# INSTITUTO FEDERAL DE SANTA CATARINA

MARQUES ROBERTO COSTA BATISTA

# UTILIZAÇÃO DE CARTAS DE CONTROLE COMO FERRAMENTA DA QUALIDADE EM UMA LINHA DE PRODUÇÃO

Jaraguá do Sul

26 de novembro de 2019

# MARQUES ROBERTO COSTA BATISTA

# UTILIZAÇÃO DE CARTAS DE CONTROLE COMO FERRAMENTA DE QUALIDADE EM UMA LINHA DE PRODUÇÃO

Monografia apresentada ao Curso Superior de Tecnologia em Fabricação Mecânica do Câmpus Jaraguá do Sul - Rau do Instituto Federal de Santa Catarina para a obtenção do diploma de Tecnólogo em Fabricação Mecânica.

Orientador: Prof. Dr. Gerson Ulbricht

Jaraguá do Sul 26 de novembro de 2019 Ficha de identificação da obra elaborada pelo autor,<br>por meio do programa de geração automática do câmpus Rau, do IFSC

BATISTA, MARQUES ROBERTO COSTA UTILIZAÇÃO DE CARTAS DE CONTROLE COMO FERRAMENTA DA QUALIDADE EM UMA LINHA DE PRODUÇÃO / MARQUES ROBERTO COSTA BATISTA ; orientação de GERSON ULBRICHT. Jaraguá do Sul, SC, 2019. 61 p. Trabalho de Conclusão de Curso (TCC) - Instituto Federal de Santa Catarina, Câmpus Jaraguá do Sul -

Rau. Tecnologia em Fabricação Mecânica... Inclui Referências.

1. CARTAS DE CONTROLE. 2. CONTROLE DO PROCESSO. 3. CAPACIDADE DO PROCESSO. I. ULBRICHT, GERSON. II. Instituto Federal de Santa Catarina. . III. Título.

# MARQUES ROBERTO COSTA BATISTA

# UTILIZAÇÃO DE CARTAS DE CONTROLE COMO FERRAMENTA DA QUALIDADE EM UMA LINHA DE PRODUÇÃO

Este trabalho foi julgado adequado para obtenção do título em Tecnólogo em Fabricação Mecânica, pelo Instituto Federal de Educação, Ciência e Tecnologia de Santa Catarina, e aprovado na sua forma final pela comissão avaliadora abaixo *indicada* 

Jaraguá do Sul, 26 de novembro de 2019

Prof. Dr. Gerson Ulbricht

Orientador IFSC - Campus Jaraguá do Sul - RAU

Profa, Me, Alexandre Zammar IFSC - Campus Jaraguá do Sul - RAU

Prof. Me. John Jefferson Antunes Saldanha

IFSC - Campus Jaraguá do Sul - RAU

## **AGRADECIMENTOS**

Agradeço a Deus, por ter me concedido vida e saúde para chegar até aqui.

Ao professor Dr. Gerson Ulbritcht que me incentivou na orientação deste trabalho.

Ao professor Dr. Edson Sidnei Maciel Teixeira pelo apoio e motivação.

Aos meus familiares que sempre estiveram do meu lado.

Ao Instituto Federal de Educação, Ciência e Tecnologia de Santa Catarina – Campus Jaraguá do Sul – Rau e a todos os professores que contribuíram para minha formação.

Aos amigos e colegas, com os quais enfrentamos juntos vários desafios que contribuíram para meu aprendizado.

"Bonito mesmo é essa coisa que dá na gente em acreditar que cada dia pode ser melhor." (Ana Nunes)

#### **RESUMO**

Este trabalho aborda a aplicação de cartas de controle individuais baseada em dados reais obtidos em uma empresa do setor metal mecânico. Por meio de pesquisas bibliográficas foram identificados diferentes tipos de cartas de controle e selecionada a que melhor atende o ambiente industrial no qual o trabalho foi baseado. Sendo assim, partiu-se para a utilização de cartas de controle individuais para média e amplitudes móveis. Foi verificada a variabilidade do processo de prensagem de eixos em rotores num setor produtivo de injeção de alumínio numa indústria metalúrgica, onde o processo apresenta dificuldades para manter-se dentro dos limites de tolerância. Foram analisados rotores da carcaça 225IV polos. Posteriormente avaliou-se também o índice de capacidade do processo. Resultados encontrados após a aplicação da técnica têm mostrado que a ferramenta se mostra promissora na análise do controle de qualidade na empresa.

Palavras-Chave: Cartas de Controle; Aplicação industrial; Variabilidade do Processo.

#### **ABSTRACT**

This paper deals with the application of individual control charts based on actual data obtained from a metalworking company. Through bibliographic searches, different types of control charts were identified and the one that best suits the industrial environment on which the work was based. Thus, we started to use individual control charts for moving average and amplitude. The variability of the rotor shaft pressing process was verified in an aluminum injection productive sector in a metallurgical industry, where the process presents difficulties to stay within tolerance limits. Carcass rotors 225IV poles were analyzed. Subsequently, the process capacity index was also evaluated. Results found after applying the technique have shown that the tool is promising in the analysis of quality control in the company.

Keywords: Control Charts; Industrial application; Process Variability.

## **LISTA DE FIGURAS**

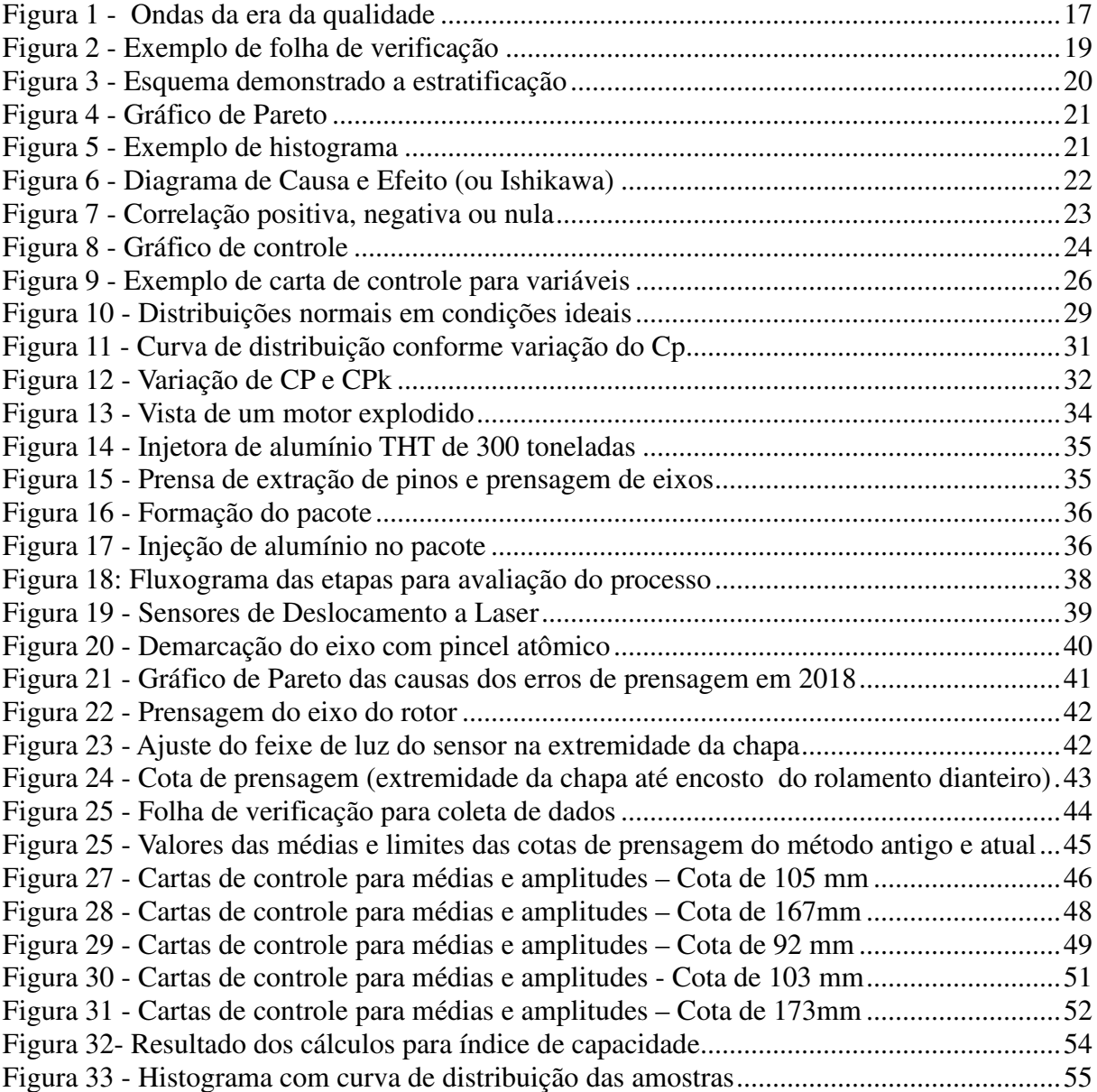

## **LISTA DE TABELAS**

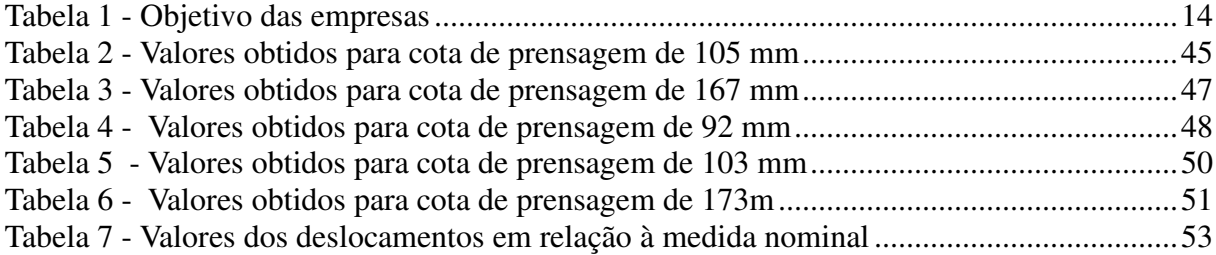

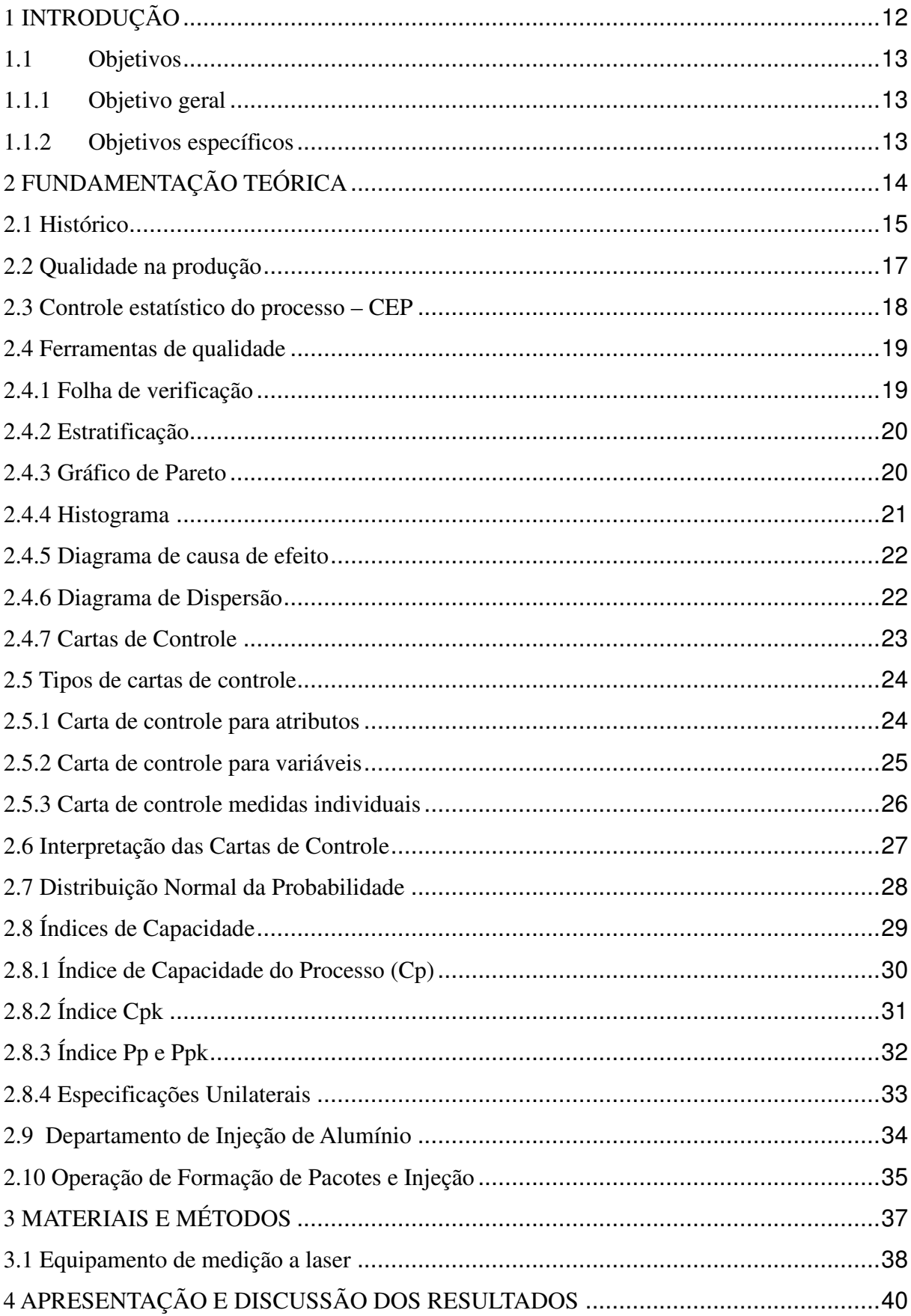

# **SUMÁRIO**

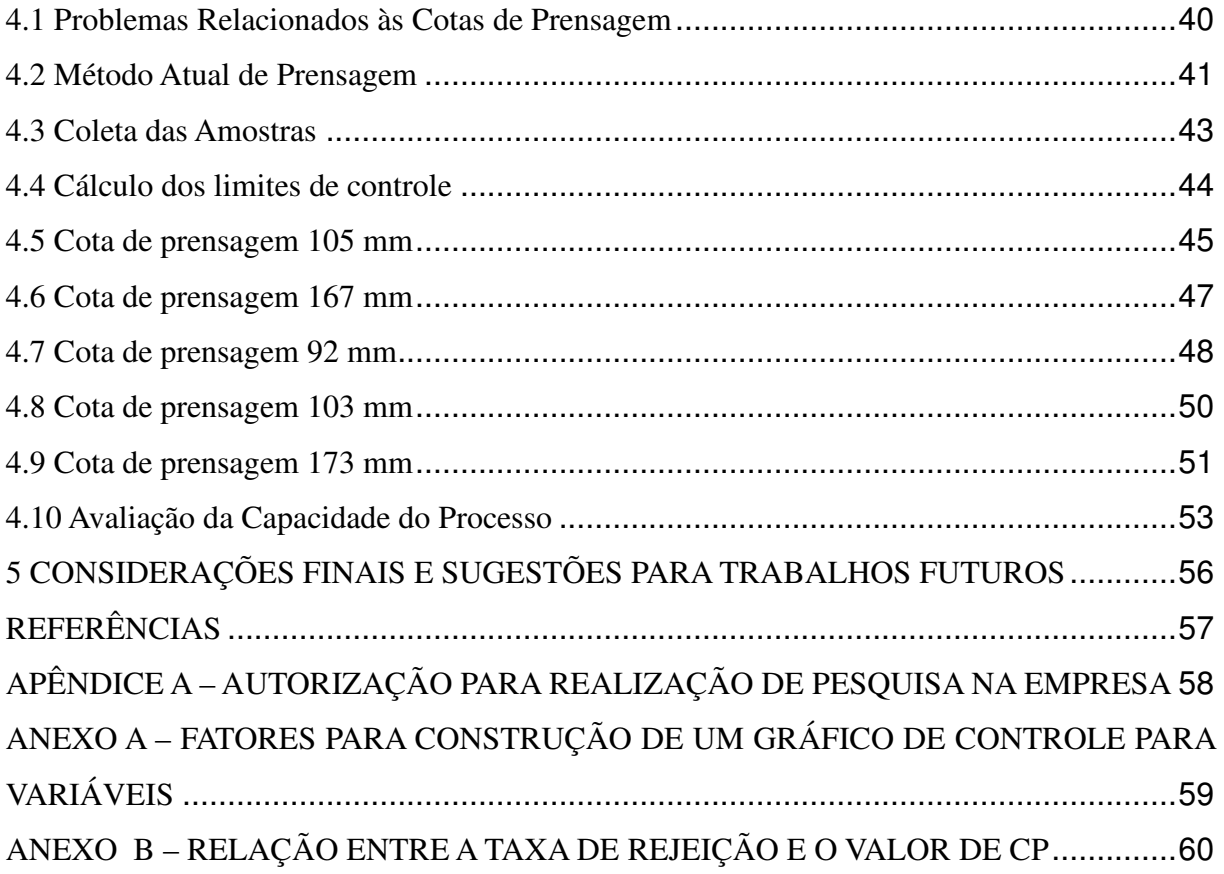

## **1 INTRODUÇÃO**

A preocupação com a qualidade tem surgido desde a antiguidade quando se precisava confeccionar os primeiros artefatos, mas foi no início do século XX que a qualidade passou a ser tratada tal como conhecemos hoje a partir do conceito de produção em massa (RAMOS, 2000).

O controle estatístico de processo (CEP) é uma ferramenta da qualidade utilizada para desenvolver e aplicar métodos estatísticos para redução de defeitos e melhoria da qualidade dos produtos. Foi inventado por Walter Andrew Shewhart na década de 1920, porém ganhou grande notoriedade após a segunda guerra mundial por William Edward Deming, um americano que auxiliou o Japão na reconstrução do país.

Segundo Vieira (2012), todo processo produtivo possui uma determinada variabilidade por causas diversas e que são naturais do processo, chamadas de causas comuns de variação. Também podem ocorrer quebras de máquinas, desajustes, aumento na temperatura, entre outros problemas que no gráfico de controle que são utilizados para estudar a variabilidade de um característico por um determinado período, aparecerão como pontos fora dos limites de controle, mostrando que ocorreu uma causa especial de variação.

Atualmente fala-se muito em melhoria contínua nos produtos e processos produtivos, pois sempre existe algo a melhorar. Cada vez mais se faz necessário controlar o processo produtivo, evitando grandes variações que possam ocasionar refugos ou retrabalhos. Em alguns casos, se o defeito chegar ao cliente externo, podem gerar prejuízos imensuráveis como a perda do mesmo.

Por esta razão é importante que uma empresa conheça os gráficos de controle de processos, nos quais contém informações concretas para melhor tomada de decisões.

Este trabalho tem por objetivo analisar o processo produtivo de prensagem de eixos em rotores da linha 225IV polos, num setor de uma empresa metalúrgica e avaliar quais os tipos de gráficos de controle deverão ser utilizados.

Sendo assim, surge a pergunta de pesquisa: como analisar o controle estatístico do processo por meio da utilização de cartas de controle, e quais os tipos de cartas que devem ser utilizadas?

## **1.1 Objetivos**

## 1.1.1 Objetivo geral

Fazer um estudo referente à implantação de cartas de controle em uma linha de produção, identificando quais as ferramentas mais adequadas de modo a contribuir para melhorias no controle estatístico.

## 1.1.2 Objetivos específicos

- Identificar uma aplicação para o processo de controle de qualidade numa linha de produção;
- Verificar quais tipos de cartas de controle melhor atende a realidade estudada;
- Implantar as cartas de controle fundamentado em um exemplo prático;
- Verificar como a utilização de cartas de controle pode melhorar o processo, por meio da análise dos resultados alcançados;
- Estudar e calcular a capacidade do processo.

## **2 FUNDAMENTAÇÃO TEÓRICA**

Sabe-se que as empresas, de modo geral, buscam produzir com qualidade.

O termo "qualidade" possui um entendimento amplo, que pode ser definido em muitos aspectos.

O objetivo principal de uma empresa honesta, que pretende se estabelecer em uma sociedade é contribuir para satisfazer as necessidades das pessoas, ou seja, é preciso que ela consiga comprovar que aquele determinado ramo em que atua é importante para um determinado grupo de pessoas.

Para Campos (2004), há quatro classes de pessoas nas quais a empresa deve focar seu objetivo para garantir sua sobrevivência:

a) Os consumidores que diretamente utilizarão seus produtos, pois os atendê-los bem é o que garante sua sobrevivência por um longo tempo;

b) Os empregados da empresa que atuam diretamente na fabricação de seus produtos. Mantê-los motivados, dando oportunidade de crescimento pessoal e profissional, e os respeitando como seres humanos são atitudes importantes para que se propague uma boa imagem da empresa;

c) Os acionistas, que acreditam e investem na empresa;

d) Por último, os vizinhos da empresa, que devem ser respeitados, pois hoje não se pode aceitar uma empresa que não se preocupa com o meio ambiente na sociedade na qual está inserida e que não tome as devidas precauções para reduzir o impacto ambiental na produção de seus produtos.

Na tabela 1 é possível visualizar conceitos que orientam os objetivos de uma empresa.

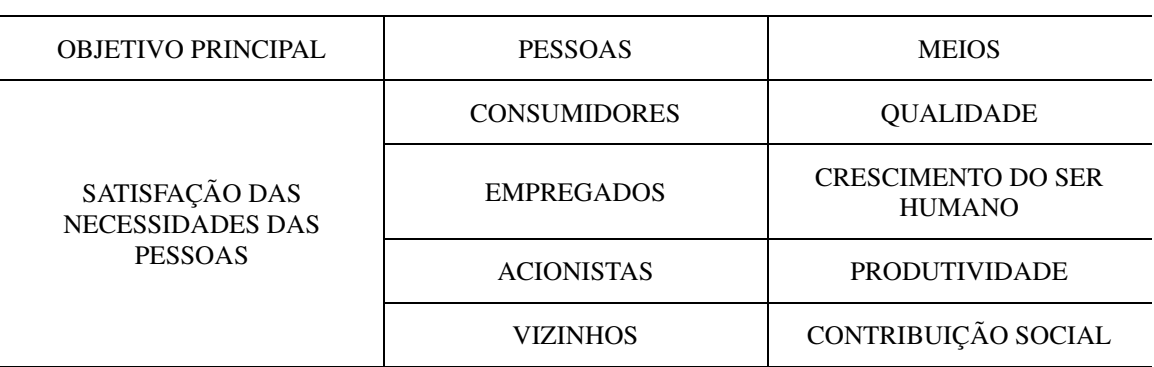

Tabela 1 - Objetivo das empresas

Fonte: Campos (2004), adaptado pelo autor.

Na seção a seguir procura-se definir qualidade e sua importância no ambiente industrial.

### **2.1 Histórico**

Em meados do século XIX, o termo "qualidade" não era visto pelas pessoas como se conhece hoje. O artesão, naquela época tinha o domínio total da produção desde a concepção do produto até o pós-venda. Ele estava em contato direto com o cliente que descrevia sua necessidade, e procurava atendê-lo muito bem conforme seus próprios conhecimentos, pois seu sucesso dependia exclusivamente da divulgação boca a boca.

Conceitos modernos da qualidade como especificações, tolerância e metrologia estavam apenas no começo, pois o foco era apenas no produto acabado deixando o processo de lado. Era comum naquela época não haver dois carros iguais, pois as peças eram ajustadas separadamente por causa das dimensões diferenciadas (CARVALHO; PALADINI, 2012).

No início do século XX, a produção industrial deu um grande avanço na capacidade da produção em massa. Taylor em sua administração contribuiu para a divisão de tarefas dos trabalhadores, porém retirou-os da concepção e planejamento dos produtos, pois para ele os operários não precisam pensar muito, apenas executar a tarefa o mais rápido possível (MELLO, 2011).

Mas ainda assim as necessidades dos clientes não eram observadas na concepção dos produtos. A Ford, por exemplo, produzia apenas um tipo de carro: o Ford T na cor preta e vendeu mais de 15 milhões de unidades. Foi uma época de grande avanço, pois pela primeira vez o carro tornou-se accessível a classe trabalhadora. Houve um grande investimento da indústria nas áreas de metrologia e sistemas de medidas e especificações para produzir peças em conformidades (CARVALHO; PALADINI, 2012).

Entretanto, com o aumento da produção industrial, houve o surgimento de inspetores da qualidade, que eram responsáveis em verificar se uma peça estava em conformidade com os modelos estabelecidos. Escolhiam-se algumas peças para inspeção e caso encontrasse algum defeito, inspecionava todo o lote. Isso contribui para criação das primeiras ferramentas estatísticas para verificar as variações do processo produtivo (MELLO, 2011).

Em 1924, o dr. Walter A. Shewhart propôs a criação de um gráfico de controle para analisar dados de inspeção e auxiliar na prevenção de problemas relacionados à qualidade e evitar que produtos com defeitos fossem produzidos (WERKEMA, 2013).

Antes da segunda guerra mundial o Japão, embora conhecesse os Padrões Normativos Britânicos BS 600, tinham grande dificuldade no controle da qualidade de seus produtos que eram competitivos apenas nos preços (CARVALHO; PALADINI, 2012).

Após a segunda guerra mundial, os Estados Unidos enviaram Walter Eduard Deming, a convite da JUSE (*Union of Japonese Scientists and Engineers)* para o Japão, que estava lutando para reconstruir o país que fora devastado. Deming era um especialista em controle estatístico e teve uma boa influência para criação do modelo japonês que hoje conhecemos com controle de qualidade total (CARVALHO; PALADINI, 2012).

Em um seminário para engenheiros, enfatizou a importância do entendimento da variabilidade existente em todos os processo e utilização dos gráficos de controle. Também destacou o ciclo criado por Shewhart do PDCA*( plan, do, check, action)* onde:

- • *Plan (Planejar):* significa o planejamento e estabelecimento de metas;
- *Do* (Fazer): significa a execução das tarefas como foi planejado;
- • *Check* (Checar): esta é a etapa da verificação e análise;
- •*Action* (Agir): nesta etapa adotam-se as devidas ações corretivas ou a padronização para manter a qualidade do processo (WERKEMA, 2013).

Joseph Moses Juran foi outro importante teórico engenheiro eletricista especialista em gestão da qualidade, que contribuiu para a recuperação do Japão pós-guerra também a convite da JUSE. Destacou a trilogia da qualidade que são: planejamento, controle e melhoria e enfatizou a importância de todos participarem da qualidade, desde a alta gerência até os operários das fábricas (RODRIGUES, 2012).

Juran juntamente com Deming, se destacaram na indústria japonesa com a implantação de suas ideias e conceitos em relação a qualidade. Os orientais tinham um melhor acolhimento do que os empresários norte-americanos que não queriam dispor tempo necessário para melhoria contínua da qualidade (MELLO, 2011).

Na Figura 1, são demonstrados alguns dos influenciadores que se destacaram no decorrer da trajetória da qualidade desde o final do século XIX até os dias de hoje, que são conhecidos como gurus da qualidade.

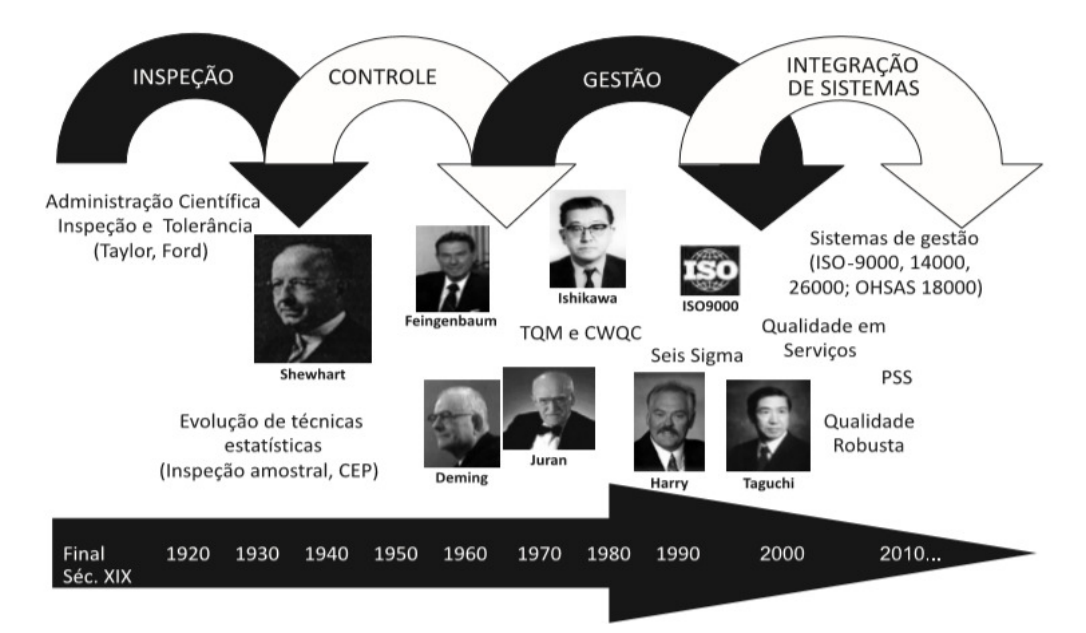

#### Figura 1 - Ondas da era da qualidade

Fonte: Carvalho; Paladini ( 2012, pg.7)

Outros influenciadores contribuíram para a melhoria contínua da qualidade. Dentre eles destacam-se:

- Armand Feigenbaum que destacou a qualidade total em todas as áreas da empresa, desde marketing até o cliente final.

- Philip B. Crosby que estabeleceu o programa zero defeito, pois para ele era importante fazer um produto certo na primeira vez.

- Kaoru Ishikawa que criou as sete ferramentas do controle da qualidade em uso até hoje;

- Genichi Taguchi foi responsável por dar ênfase a perda que um produto pode causar a sociedade se colocado a venda ou não. Também teve importante contribuição no conceito de criação de um projeto robusto já na concepção do produto para evitar as falhas (CARVALHO; PALADINI, 2012).

### **2.2 Qualidade na produção**

O conceito de qualidade é amplo, podendo possuir muitas interpretações dentro das organizações.

Conforme Campos (2004, p. 2), "um produto ou serviço de qualidade é aquele que atende perfeitamente, confiável, de forma acessível, de forma segura e no tempo certo às necessidades do cliente."

Entretanto para Paladini (2010, p. 20), "definir qualidade de forma errônea leva a gestão

da qualidade a adotar ações cujas consequências podem ser extremamente sérias para a empresa".

Por exemplo, se o termo qualidade for definido somente conforme Paladini (2010, p. 21), "qualidade é sinônimo de perfeição", pode decorrer de que a gestão tenha como indicador de que, quando a qualidade foi atingida, não haja mais necessidade de alterar um projeto, de modo que esta seria uma situação que não permitiria mais ajustes.

Embora essa perfeição deva ser almejada, não se pode se deixar de buscar a melhoria contínua tendo consciência de que sempre é possível melhorar os processos, produtos e até mesmo as pessoas.

Outro exemplo é definir a qualidade como apenas um departamento na empresa. Essa definição pode levar ao quesito de se pensar que qualidade somente pode ser tratada por especialistas na área. É como se os operadores que participam diretamente da produção dos materiais não tivessem o dever de se preocupar seriamente em produzir com ênfase na qualidade.

Para Paladini (2010), a definição de qualidade é ampla, e está relacionada a um requisito mínimo de funcionamento, à capacidade de fabricação, à diversidade de produtos ou serviços produzidos, entre outros.

Mello (2011) destaca, porém, que a aplicação dos conceitos de qualidade, pode ser uma grande aliada das empresas, pois pode torná-las lucrativas e mais competitivas no mercado cada vez mais exigente. Mas é preciso haver mudanças na mentalidade e um gerenciamento mais atento.

#### **2.3 Controle estatístico do processo – CEP**

As ferramentas de controle estatístico tiveram uma considerável notoriedade quando as atenções da qualidade se voltaram para o processo produtivo ao invés de apenas focar no produto acabado. Com a necessidade de obter informações mais precisas em relação ao processo produtivo surgiu o CEP (Controle estatístico do Processo), que auxiliou na detecção e prevenção dos defeitos, assim como na análise da variabilidade (MELLO, 2011).

 O controle estatístico do processo – CEP, conforme Ramos (2000, p. 1), "é uma das mais poderosas metodologias desenvolvidas, visando auxiliar no controle eficaz da qualidade".

Ainda segundo Ramos (2000), todo processo possui entradas e saídas, nas quais o controle deve ser focado na prevenção dos defeitos ou erros durante o processo, e não somente após a produção.

O controle estatístico do processo consiste em um conjunto de ferramentas voltadas a primar pela qualidade de itens produzidos. Conforme Nomelini et. al (2009):

> O CEP é uma ferramenta simples e sua efetividade é testemunhada por uma repetição fisicamente estabelecida nas indústrias por todo o mundo. Por meio dela, conseguese controlar características significativas do produto e do processo, em tempo real, garantindo níveis de qualidade, a um custo suportado pelo mercado. O Controle Estatístico de Processo é, sem dúvida, uma das mais poderosas metodologias desenvolvidas, visando auxiliar no controle eficaz da qualidade do produto e seus processos produtivos, usando a estatística como metodologia para analisar as limitações do processo.

Entende-se que o controle do processo bem aplicado gera uma satisfação nas pessoas diretamente envolvidas, pois parte-se do princípio de que ninguém deseja produzir refugos ou peças defeituosas e se motivam por um trabalho bem realizado. Conforme Campos (2004), quando ocorre um problema não se deve buscar simplesmente um culpado para puni-lo, mas sim, buscar quais foram as causas que levaram a ocorrer isso.

#### **2.4 Ferramentas de qualidade**

As ferramentas de qualidade vêm sendo utilizadas de forma frequente nas indústrias de modo geral.

Conforme Vieira (2012, p. 5), "(...) as 7 ferramentas de controle de qualidade consistem num conjunto de técnicas gráficas que permitem resolver boa parte dos problemas estatísticos que surgem no decorrer da análise de dados quando a intenção é manter qualidade."

Nós tópicos a seguir são elencados alguns conceitos sobre cada uma dessas ferramentas.

2.4.1 Folha de verificação

A folha de verificação é uma espécie de formulário onde são anotados dados coletados no ambiente de produção. Esses dados podem ser anotados pelo próprio operador ou por um responsável pelo controle de qualidade.

Conforme Ramos (2000, p. 95) a "folha de verificação pode ter muitas formas diferentes, já que para cada situação, pode ser necessário um determinado tipo de arranjo para a obtenção dos dados". A Figura 2 mostra um exemplo de folha de verificação.

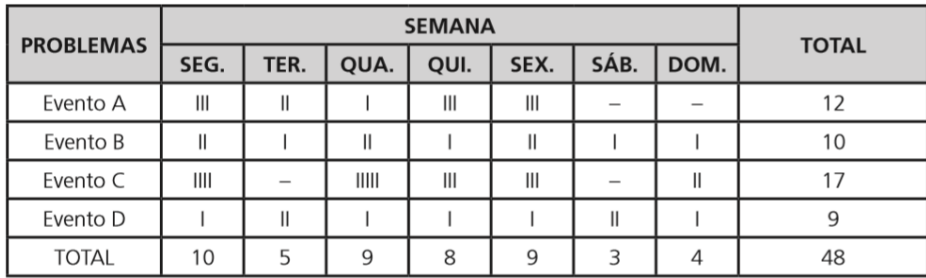

Fonte: Rodrigues (2012).

#### 2.4.2 Estratificação

Estratificar uma amostra é dividi-la em subgrupos organizados conforme o parâmetro a ser verificado. Por exemplo, em uma linha de produção, os itens podem ser medidos de maneira geral, sem considerar a origem. Porém, ao se coletar amostras pode ser interessante anotar, por exemplo, em qual máquina foram produzidos, por qual operador, em que turno de trabalho, com qual matéria prima etc.

Conforme Campos (2004, p. 229), a "estratificação é uma análise do processo, pois é um método para ir em busca da origem do problema".

Na Figura 3 é possível observar como ocorre a estratificação, onde ao invés de se analisar dados gerais agrupam-se os dados conforme o interesse, por exemplo, organizando-os conforme a máquina em que foram produzidos.

Figura 3 - Esquema demonstrado a estratificação

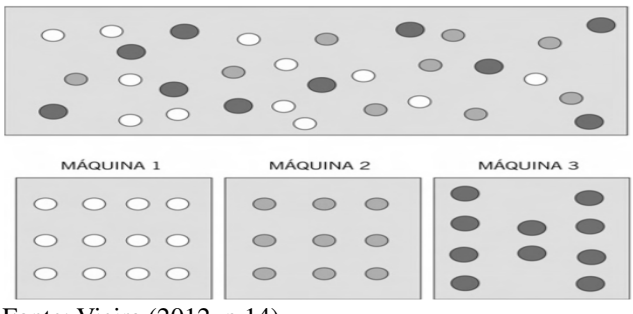

Fonte: Vieira (2012, p.14).

Sendo assim, ao se separar as medidas obtidas conforme o grupo de interesse tem-se uma estratificação dos dados, o que permite uma melhor análise de possíveis causas de variabilidade no ambiente de produção.

#### 2.4.3 Gráfico de Pareto

O Gráfico de Pareto conforme Figura 4 é utilizado para visualizar de maneira clara os maiores causadores de defeitos e quais se devem priorizar. Alguns autores consideram que 20%

das causas representam 80% dos problemas.

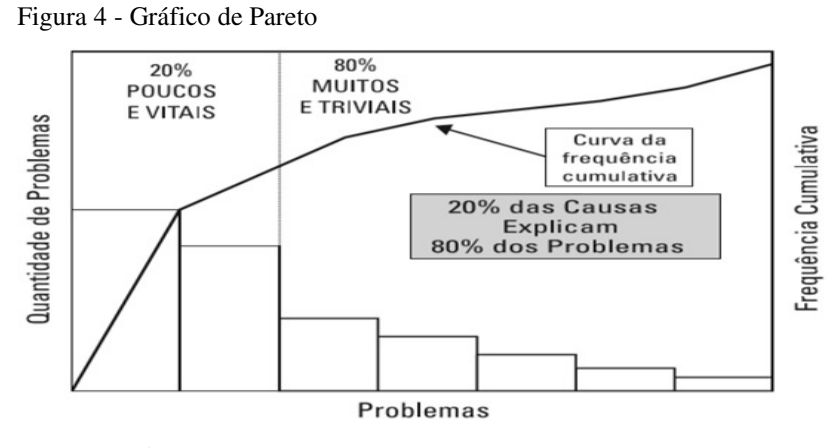

Fonte: Rodrigues (2012, p. 124).

Figura 5 - Exemplo de histograma

É preciso observar que nem sempre o problema é encontrado logo no início. Também os problemas de menor impacto não devem ser desprezados e sim, solucionados para que a equipe se sinta motivada (VIEIRA, 2012).

## 2.4.4 Histograma

 O histograma, como demonstrado na Figura 5 é um tipo de gráfico que permite a visualização da distribuição dos dados. Conforme Ramos (2000, p. 95) o histograma "permite verificar facilmente a forma da distribuição, o valor central, e a distribuição dos dados".

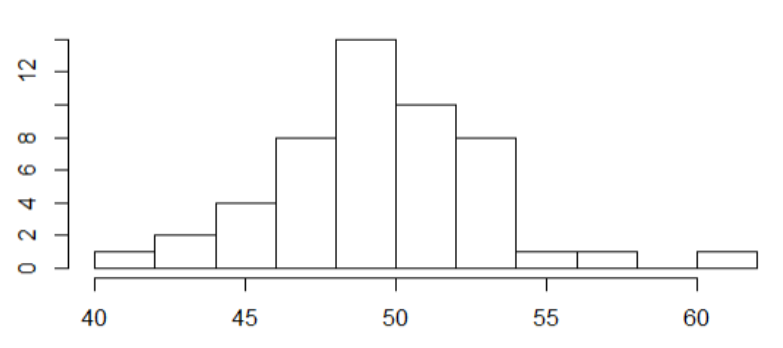

O histograma é uma ferramenta muito utilizada no controle de processo e ajuda a identificar a centralização e dispersão de um processo. Após o cálculo dos limites de especificação é possível avaliar se um processo possui folgas e em caso afirmativo deve-se manter essa situação. Porém se o processo não possui folgas significa que há uma tendência para a ocorrência de refugos e é importante diminuir a variabilidade (VIEIRA, 2012).

Fonte: O autor (2019).

#### 2.4.5 Diagrama de causa de efeito

É um diagrama que visa estabelecer o efeito e as causas de um determinado problema. Semelhante a uma espinha de peixe conforme a Figura 6, o eixo principal mostra o problema em evidência e as espinhas representam as possíveis causas.

Figura 6 - Diagrama de Causa e Efeito (ou Ishikawa)

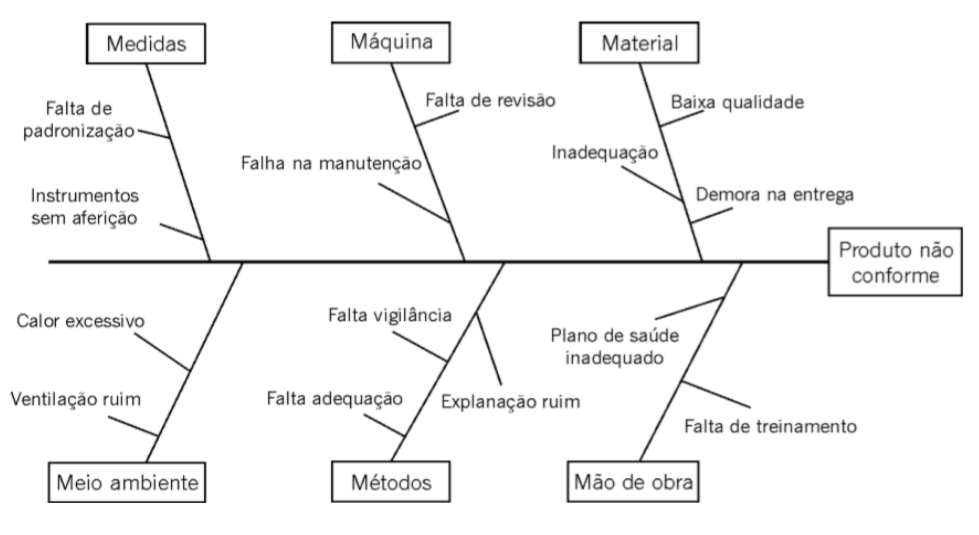

Fonte: Vieira (2012 p. 43).

O Diagrama de Causa e Efeito é conhecido também como "Diagrama de Ishikawa", sendo de fácil interpretação tendo a vantagem de dar o desdobramento nas ramificações até conseguir chegar a causa real do problema (MELLO, 2011).

### 2.4.6 Diagrama de Dispersão

São gráficos conforme Figura 7, bidirecionais utilizando sistema cartesiano de coordenadas para verificar a possível relação existente entre duas variáveis, que podem ser positivas, negativas, ou nulas. Se os pontos estiverem correlacionados é possível visualizá-los no gráfico tendendo ao formato de uma reta ou curva (VIEIRA, 2012).

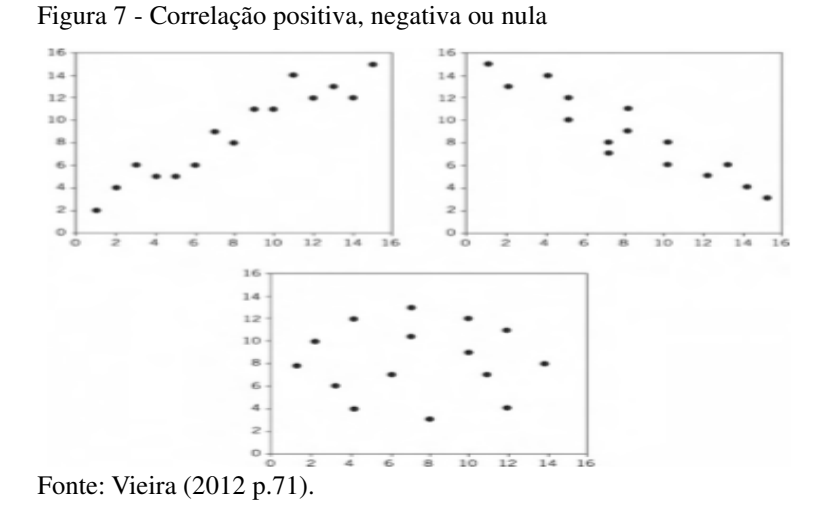

O gráfico de dispersão pode ser muito útil quando se tem uma hipótese sobre uma causa que gera um determinado problema. É possível saber se existe ou não uma relação significativa que está influenciando o problema.

### 2.4.7 Cartas de Controle

Sabe-se que todo processo possui variabilidade e o importante saber o que fazer para manter esta variação dentro dos limites aceitáveis, e saber atuar quando algo fugir da normalidade.

 As cartas de controle são utilizadas para fornecer informações úteis no aperfeiçoamento do processo, evitando ao máximo, problemas de qualidade. Muito utilizadas nas áreas produtivas por sua praticidade, permitem uma visualização clara de como está se comportando o processo e identificação das causas para tomada de ações para melhoria.

Para Vieira (2012) as cartas de controle podem ser utilizadas para mostrar a variabilidade, analisar se o processo está sobre controle, identificar e corrigir o aparecimento das causas especiais e por último avaliar se as melhorias realizadas reduziram a variabilidade do processo.

 Conforme demonstrado na Figura 8 os limites de controle devem ser mais rigorosos que os limites especificados pela engenharia (RODRIGUES, 2012).

Figura 8 - Gráfico de controle

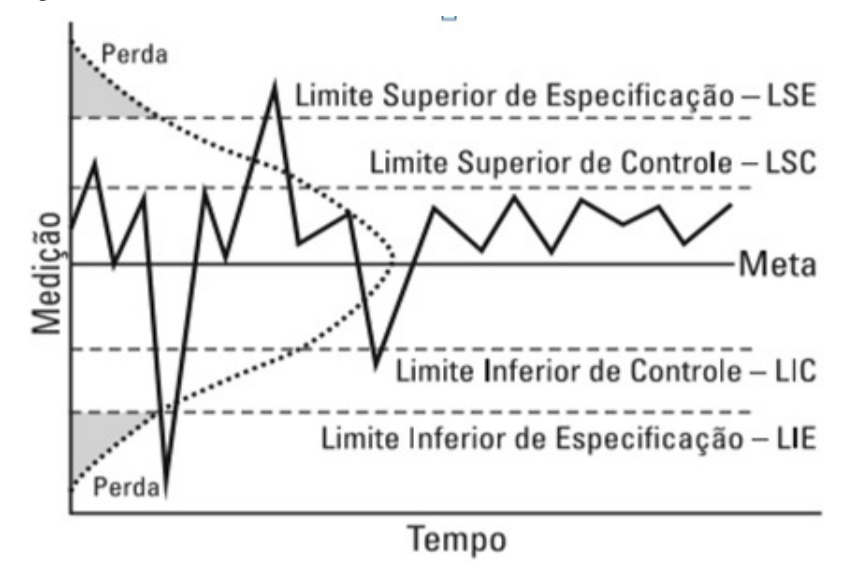

Fonte: Rodrigues (2012, p.115).

Contém três linhas paralelas que representam a variabilidade de um característico:

- a linha central representa a média ou seja, o valor definido como meta para controlar um determinado característico;

- a linha superior é o limite superior de controle (LSC);

- a linha inferior é o limite inferior de controle (LIC).

#### **2.5 Tipos de cartas de controle**

Para Vieira, (2012), as cartas de controle podem ser classificadas em dois grandes grupos:

- a) Gráficos de controle para atributos;
- b) Gráficos de controle para variáveis.

2.5.1 Carta de controle para atributos

As cartas de controle para atributos são utilizados em produtos que atenderam ou não as especificações do projeto, ou seja, se o produto é conforme ou não conforme. Conforme Samohyl (2009) "[...] existem razões para evitar a mensuração de algumas características do processo, concentrando apenas na contagem de peças não conformes ou no número de defeitos na peça".

O gráfico de controle por atributos tem uma aplicação de fácil entendimento pelos operadores e gestores da empresa e um custo viável de implantação.

Conforme Vieira (2012) existem vários tipos de cartas de controle utilizadas para atributos. São elas:

- O gráfico de controle p monitora a quantidade proporcional de peças com defeito em amostras de tamanho variável ou constante;
- O gráfico de controle np monitora o número de itens não conformes em amostras de tamanho constante;
- O gráfico de controle c monitora a quantidade de defeitos;
- O gráfico de controle u monitora a média dos defeitos das unidades das amostras de tamanhos constantes ou variáveis.

### 2.5.2 Carta de controle para variáveis

Conforme Vieira (2000), os gráficos de controle para variáveis são utilizados para o controle de um característico com peso, comprimento, temperatura, pressão, entre outros. Podem ser classificadas em 3 grupos em que a aplicação depende do que se deseja analisar. São eles:

- a) Gráfico de controle da Média e Amplitude (X-barra e R): é o gráfico mais utilizado e é indicado para amostras pequenas e do mesmo tamanho.
- b) Gráfico de controle da média e desvio padrão (X-barra e S): indicado para número de amostras maiores que 10 (n  $>$  10).
- c) Gráfico de controle para medidas individuais (X e Rm): utilizados para monitorar a média e a amplitude móvel quando a amostra possui 1 elemento (n=1). Ainda segundo Ramos (2000), pode se utilizar também para medidas individuais o gráfico de média móvel e amplitude móvel, em que as médias são obtidas somando os valores e calculando a média de dois em dois característicos.

Na Figura 9 pode-se visualizar um exemplo de carta de controle para variáveis da média e amplitude.

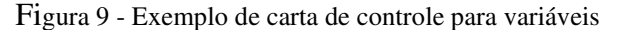

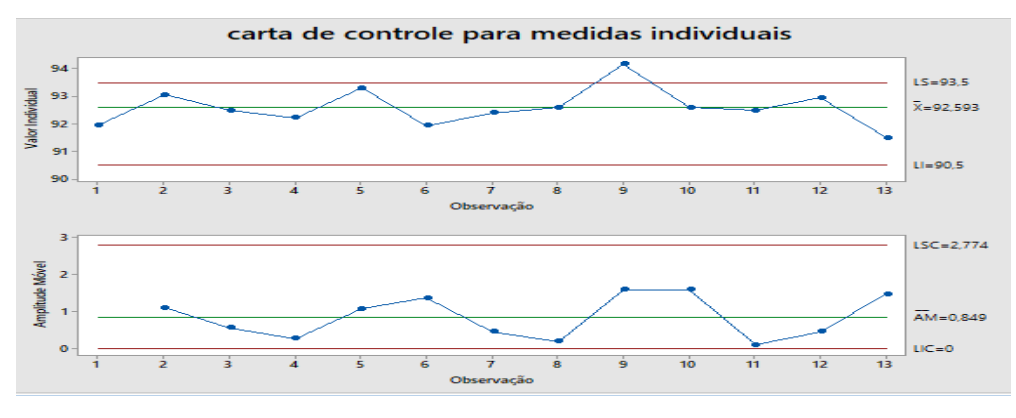

Fonte: o autor (2019).

#### 2.5.3 Carta de controle medidas individuais

 Quando toda unidade produzida é medida, é possível se fazer uma carta de controle para tal fim. A esse tipo de carta de controle dá-se o nome de carta de controle para medidas individuais. Este tipo de carta de controle, devido à característica do processo produtivo e dos dados estudados, será utilizado para análise dos dados no decorrer desse trabalho, por isso será explicado com maiores detalhes.

Nesse caso, deve-se obedecer aos seguintes passos, conforme apresentado em Vieira (2012, p. 175):

**Passo 1:** Calcular a média das amostras  $(\bar{x})$ ;

**Passo 2:** Calcular a amplitude móvel de cada amostra. Para isso é utilizada a equação (1) apresentada a seguir.

$$
MR_i = |x_i - x_{i-1}| \tag{1}
$$

Onde:

 $MR_i$ : amplitude entre uma medida e sua antecessora;

 $x_i$ : medida da peça i (peça atual);

 $x_{i-1}$ : medida da peça  $i-1$  (peça antecessora).

**Passo 3:** Calcular a média das amplitudes móveis, conforme a equação (2).

$$
\overline{MR} = \frac{MR_2 + MR_3 + \dots + MR_m}{m - 1} \tag{2}
$$

onde:

 $\overline{MR}$ : média das amplitudes móveis;

m: número de peças medidas.

**Passo 4:** As equações (3) e (4) demonstram como calcular o limites superior de controle (LSC) e o limite inferior de controle (LIC) para a média.

$$
LSC = \bar{x} + 3\frac{\overline{MR}}{D_2} \tag{3}
$$

$$
LIC = \bar{x} - 3\frac{\overline{MR}}{D_2} \tag{4}
$$

O valor  $D_2$  é tabelado sendo igual a 1,128, sendo encontrado em Montgomery (1999), considerando tamanho da amostra igual a 2, pois a amplitude sempre é calculada entre duas amostras, a atual e sua antecessora. Esta tabela é mostrada no Anexo A.

**Passo 5:** Calcular o limites superior de controle (LSC) e o limite inferior de controle (LIC) para a amplitude.

$$
LSC = D_4 \overline{MR} \tag{5}
$$

$$
LIC = D_3 \overline{MR} \tag{6}
$$

Os valores  $D_3$  e  $D_4$  são tabelados sendo  $D_3 = 0$  e  $D_4 = 3,267$  sendo encontrados em Montgomery (1999), considerando tamanho da amostra igual a 2, sendo essa tabela mostrada no Anexo A.

#### **2.6 Interpretação das Cartas de Controle**

As cartas de controle permitem uma interpretação referente ao processo de produção, de modo que um processo está fora de controle estatístico quando ocorre uma das 7 situações no Quadro 1 a seguir.

| Problema                                                           | Gráfico                                      |  |  |
|--------------------------------------------------------------------|----------------------------------------------|--|--|
| Pontos fora dos limites                                            | <b>LSC</b><br>LIC                            |  |  |
| Pontos muito próximos dos limites de<br>controle                   | LSC<br>$\overline{\mathbf{x}}$<br>LIC        |  |  |
| 8 ou + pontos consecutivos que se deslocam<br>de forma ascendente  | <b>LSC</b><br>LIC                            |  |  |
| 8 ou + pontos consecutivos que se deslocam<br>de forma descendente | <b>LSC</b><br>$\overline{\mathbf{x}}$<br>LIC |  |  |
| 8 ou + pontos que se deslocam acima da<br>linha média do gráfico   | <b>LSC</b><br>LIC                            |  |  |
| 8 ou + pontos que se deslocam abaixo da<br>linha média do gráfico  | LSC<br>$\overline{\mathbf{x}}$<br>LIC        |  |  |
| Ciclos: formação de figuras cíclicas em<br>intervalos regulares    | <b>LSC</b><br>ПC                             |  |  |

Quadro 1 - Situações em que o processo encontra-se fora do controle

Fonte: Souza (2013).

Quando ocorre pelo menos uma das situações mencionadas acima, diz-se que o processo não está sob controle estatístico. Sendo assim, medidas devem ser tomadas para identificar e corrigir as causas de variação.

## **2.7 Distribuição Normal da Probabilidade**

 A distribuição normal da probabilidade também é conhecida como distribuição de Gauss sendo utilizada no meio estatístico em diversas áreas para demostrar que a maioria dos eventos fica entre um valor médio com uma determinada variabilidade.

 É uma curva simétrica possuindo caudas que se distanciam da linha média com o formato de um sino Basicamente é composta pela média  $(\mu)$  e a variância ( $\sigma^2$ ) de uma amostra ou população e considera que todos os valores em baixo da curva são iguais a 1 ou seja, 100%

das observações (SAMOHYL, 2009).

 Considerando haver uma distribuição normal conforme Vieira (2012), utiliza-se a chamada regra empírica para dizer que:

- 68,26% das observações ficarão entre  $\mu \sigma e \mu + \sigma$ ;
- 95,44% das observações ficarão entre  $\mu 2\sigma$  e  $\mu + 2\sigma$ ;
- 99.74% das observações ficarão entre  $\mu 3\sigma$  e  $\mu + 3\sigma$ .

Onde  $(\mu)$  é a média e  $(\sigma)$  é o desvio padrão.

O desvio padrão populacional  $(\sigma)$  é a raiz quadrada da soma do quadrado dos desvios dividido pelo número de dados que é representado pela Equação (7):

$$
\sigma = \sqrt{\frac{\sum_{i=1}^{n} (x_i - \bar{x})^2}{n}}
$$
\n(7)

onde:

- $\bullet$   $x_i$ : é o valor *i*, do qual será calculado o desvio padrão;
- $\bar{x}$ : média dos valores  $x_i$ ;
- *n*: número de dados.

Na Figura 10 é possível visualizar o formato gráfico da distribuição Normal.

Figura 10 - Distribuições normais em condições ideais

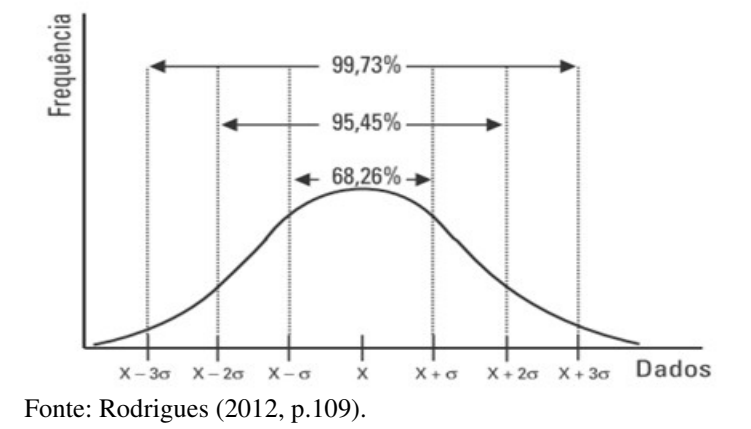

Em geral, a utilização de + ou - 3 desvios-padrão para controlar um processo dão bons resultados para as empresas, embora ainda exista uma probabilidade teórica de ocorrer 0,27% de não conformidades.

## **2.8 Índices de Capacidade**

O índice de capacidade é utilizado para avaliar se o processo atende as especificações

definidas pela engenharia. Para uma correta avaliação é necessário que não haja mais causas especiais e que os valores sigam uma distribuição normal o que torna o processo estável (RAMOS, 2000).

 Conforme Rodrigues (2012) um processo pode ser considerado capaz quando atende os limites especificados e que tenha as causas comuns de variação dentro dos limites de controle. Os índices mais utilizados nos estudos de capacidade são:

- Índices Cp para processos centrados, ou seja, a média das especificações coincide com a média do processo;
- Índices Cpk para processos não centrados, nos quais a média do das especificações não coincide com a média do processo.

Para calcular os índices Cp e Cpk utiliza-se o desvio-padrão de Shewhart conforme Equação (8), supondo que o processo está isento de causas especiais.

$$
\sigma = \frac{\bar{R}}{D_2} \tag{8}
$$

onde:

- $\bullet$   $\overline{R}$ : representa a média das amplitudes;
- $D_2$ : valor tabelado conforme "Anexo A", dependendo do tamanho das amostras.

2.8.1 Índice de Capacidade do Processo (Cp)

 Conforme descreve Samohyl (2009) o Cp pode ser definido como sendo a distância entre limites superiores e inferiores de especificação divididos por seis desvios-padrão, ou seja, a dispersão total do processo.

Pode ser representado numericamente pela equação (9):

$$
Cp = \frac{\text{LSE} - \text{LIE}}{6.\,\sigma} \tag{9}
$$

Onde:

- Cp: representa a capacidade do processo;
- LSE: limite superior de especificação;
- LIE: limite inferior de especificação;
- $\bullet$   $\sigma$ : desvio padrão.

Segundo Rodrigues (2012) é possível avaliar se o processo é capaz da seguinte forma:

- $Cp \leq 1$  indica que o processo não é capaz;
- $1 \leq Cp \leq 1,33$  indica que o processo é satisfatório;
- Cp  $\geq$  1,33 indica que o processo está adequado,

Na Figura 11 está representado o comportamento da curva de distribuição conforme o valor do Cp.

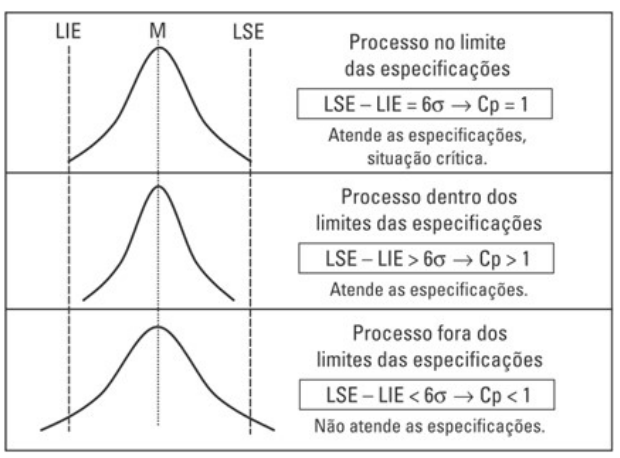

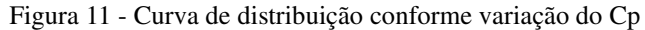

Fonte: Rodrigues (2012, p.121).

As indústrias atualmente almejam índices de Cp maiores que 1,33, o que já representa menos de 3 não conformidades por 10000 itens. Entretanto, conforme Samohyl (2009), na indústria moderna se fala muito em buscar atingir o Índice de Cp próximo a 2, ou seja, um valor muito próximo de 100% das observações em até 6 desvios-padrão da linha central, como pode ser observado no Anexo B.

## 2.8.2 Índice Cpk

Segundo Ramos (2000), o índice Cpk avalia a menor distância entre a linha média e o limite especificado do processo, ou seja, avalia se o processo está fora de centro e considera o menor valor. O Cpk a ser considerado será sempre ou o superior ou o inferior, pois o que importa para o analista da qualidade ou o cliente é saber qual está mais próximo do limite definido pela engenharia. Na equação (10) pode-se verificar como o Cpk é calculado:

$$
Cpk = min\left(\frac{\bar{\bar{X}} - \text{LIE}}{3.\frac{\bar{R}}{d_2}}, \frac{\text{LSE} - \bar{\bar{X}}}{3.\frac{\bar{R}}{d_2}}\right) \tag{ (10)}
$$

Onde:

- $\bar{X}$  = média do processo;
- LIE e LSE = limites superior e inferior especificados;
- $\overline{R}$  = amplitude média;
- $d_2$  = tabelado conforme tamanho da amostra no ANEXO A.

Na Figura 12 pode-se visualizar a variação do Cp e Cpk dependendo do deslocamento da curva de distribuição normal.

Figura 12 - Variação de CP e CPk

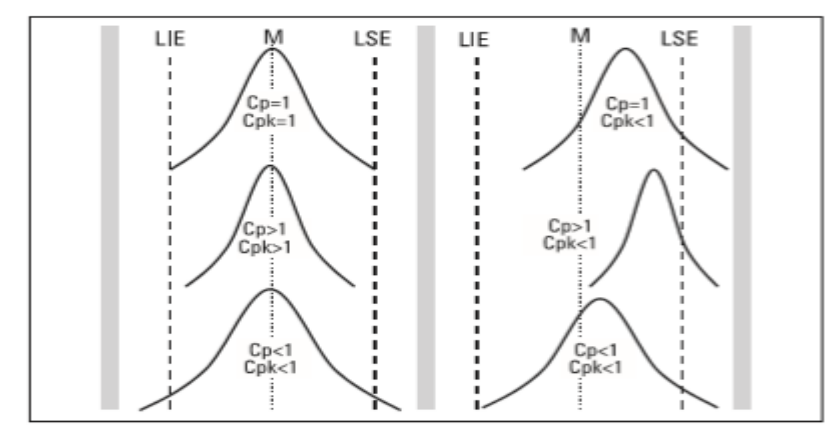

Fonte: Rodrigues (2012, p.122).

Pode-se verificar que mesmo quando o índice de Cp estiver bom, é possível que o processo ainda não seja considerado capaz. Se a curva de distribuição estiver deslocada, haverá grande probabilidade de ocorrer falhas, caracterizando assim um Cpk baixo.

# 2.8.3 Índice Pp e Ppk

Já os índices Pp e Ppk medem a capacidade do processo em curto período e utilizam em seu denominador o desvio padrão global (<) da amostra demonstrado na Equação (11) e segundo Samohyl (2009), pode ser utilizado em processos que não estão bem estabilizados.

$$
s = \sqrt{\frac{\sum_{i=1}^{n} (x_i - \bar{x})^2}{n - 1}}
$$
\n(11)

Onde: s: desvio padrão global;

 $\bar{x}$ : média dos valores;

*n*: número de dados.

Sendo assim, como o Pp utiliza o desvio padrão de todos dos dados, levando em consideração o histórico de produção, este se refere também à variação do processo no passado conforme equação (12).

$$
Pp = \frac{\text{LSE} - \text{LIE}}{6s} = \frac{\text{Variação dentro das especificações}}{\text{variação do processo no passado}} \tag{12}
$$

O desvio padrão calculado no curto prazo (σ) tende a ter valor menor que o desvio padrão de longo prazo (*s*). O desvio padrão s tende a detectar variações globais na produção que podem estar relacionadas às grandes causas de variabilidade no processo, como matéria prima, máquinas, mão de obra, entre outras.

 Para o Ppk o raciocínio é análogo e sua forma de cálculo é semelhante ao cálculo do Cpk, mostrado na Equação 10, porém substituindo-se o desvio padrão de curto prazo (σ) pelo de longo prazo (*s*).

### 2.8.4 Especificações Unilaterais

Nem sempre as especificações dos produtos estão baseadas numa linha média central admitindo que os valores variem para mais ou para menos. Há casos, por exemplo, como o nível de radiação, em que quanto menor o valor do característico melhor.

Nestes casos utiliza-se somente o Cpk inferior ou superior dependendo da especificação do característico analisado.

#### **2.9 Departamento de Injeção de Alumínio**

Este departamento é responsável pela transformação do alumínio para a produção de rotores injetados em alta pressão. Possui fornos de indução para a fundição dos lingotes de alumínio que posteriormente são vazados com empilhadeiras nos fornos de esperas tipo cadinho e dosadores automáticos.

O rotor é um dos componentes do motor elétrico conforme Figura 13 e é constituído por um núcleo de chapas ferromagnéticas isoladas entre si e através das ranhuras das chapas é injetado alumínio formando anéis em suas extremidades (FRANCHI, 2008).

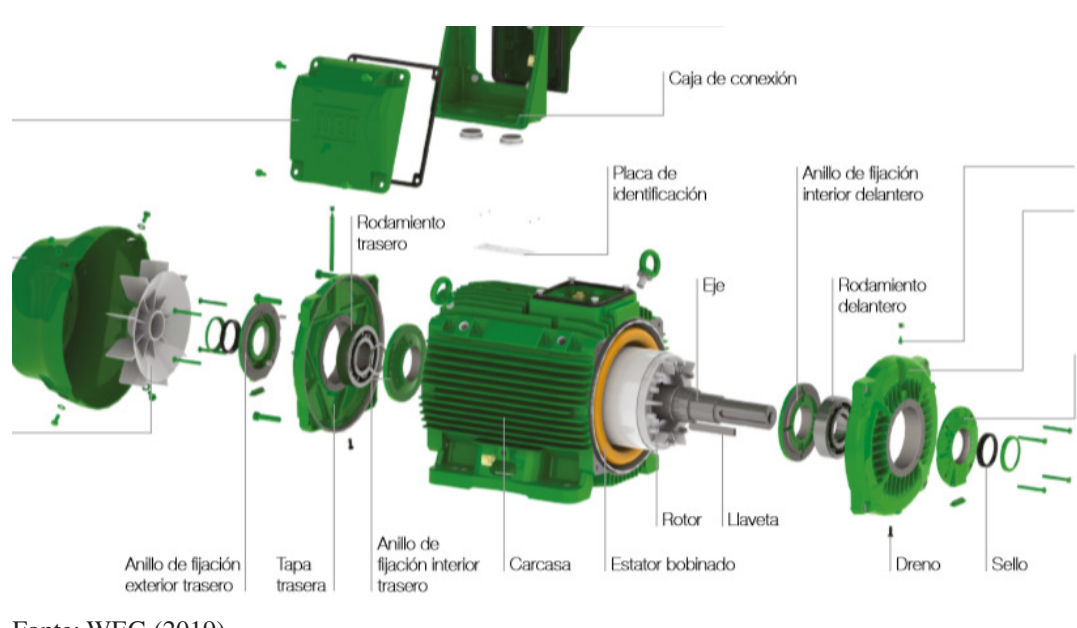

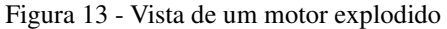

As injetoras horizontais e verticais são as principais máquinas responsáveis pela transformação do metal líquido até a cavidade do molde dando o formato dos anéis e aletas nos rotores. Cada centro de trabalho é formado por uma injetora, um forno dosador automático ou do tipo cadinho, e duas prensas auxiliares para formação de pacotes e extração dos pinos de injeção.

O centro de trabalho que foi estudado produz rotores injetados da desde a carcaça 225 II polos até a carcaça 3115 VI polos sendo constituído por uma prensa de pacotes de 100 toneladas, uma injetora vertical "THT" de 300 toneladas e uma prensa de eixos também de 100 toneladas.

A célula está em formato do tipo U, com a injetora sendo a principal máquina do centro,

Fonte: WEG (2019).

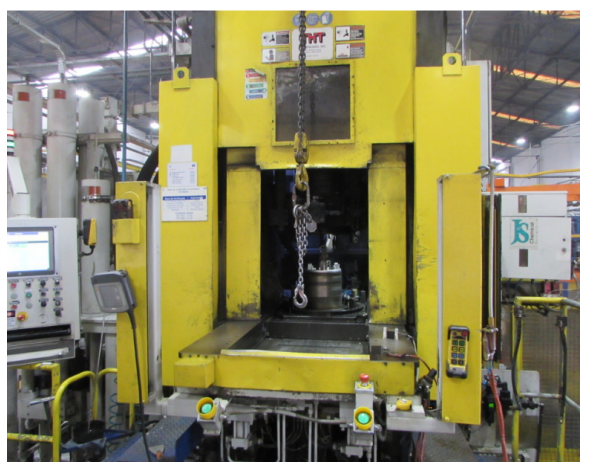

Figura 14 - Injetora de alumínio THT de 300 toneladas

Fonte: O autor (2019).

Devido a problemas de qualidade relacionados a cotas de prensagem, a prensa de extração e prensagem de eixos, demonstrado na Figura 15 foi escolhida neste estudo para ser avaliada.

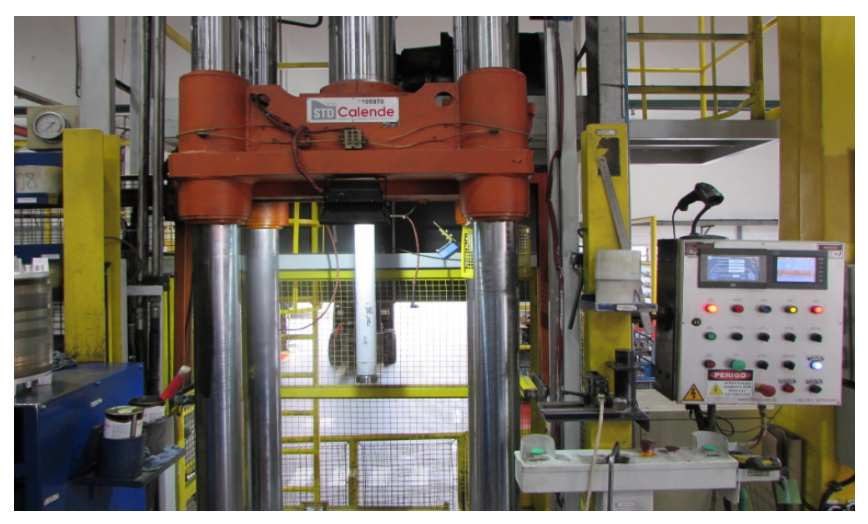

Figura 15 - Prensa de extração de pinos e prensagem de eixos

Fonte: o autor (2019).

## **2.10 Operação de Formação de Pacotes e Injeção**

Primeiramente, o pacote é formado através do empilhamento de chapas que possuem ranhuras por onde irá passar o metal líquido durante a injeção conforme mostrado na Figura 16, num pino de injeção com chaveta inclinada. O valor da cota de inclinação, tipo de lâmina e comprimento do pacote é definido pelo departamento engenharia conforme especificações do motor.

Figura 16 - Formação do pacote

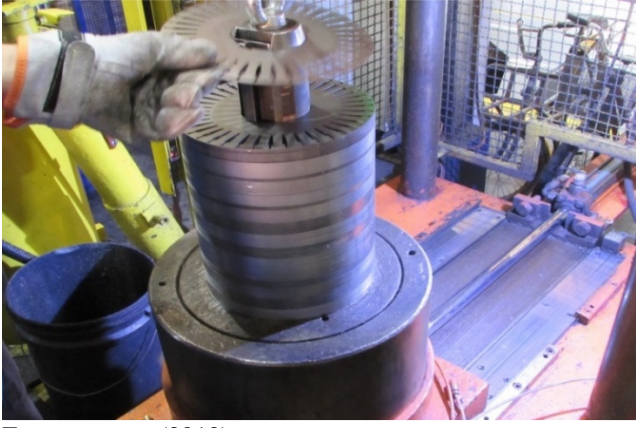

Fonte: o autor (2019).

Na próxima etapa o pacote de chapas é levado com auxilio de talhas para a injetora de alumínio conforme Figura 17, na qual o pacote é colocado sobre um molde inferior, dosando alumínio líquido a uma temperatura de aproximadamente 750ºC sobre uma câmara de injeção, avançando a mesa, fechando o molde superior para dar o disparo da injeção numa pressão de 140bars. Após um tempo aproximado de solidificação de 80 segundos a peça é retirada.

Figura 17 - Injeção de alumínio no pacote

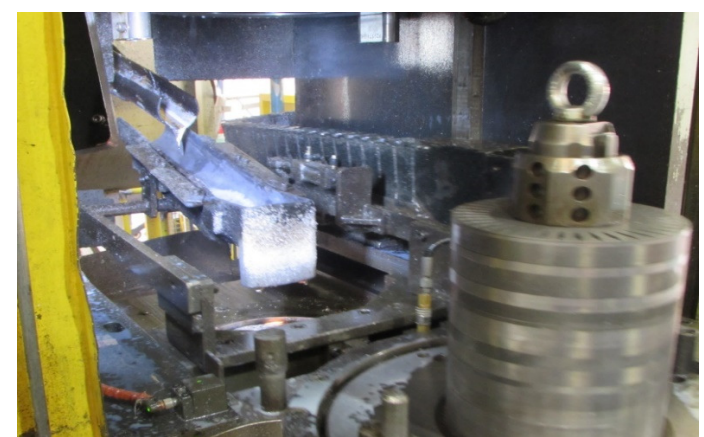

Fonte: o autor (2019).

Na sequência após a injeção, o rotor é transportado com auxilío de uma talha para a prensa de extração e prensagem de eixos, na qual é retirado o pino de injeção e em seguida prensado um eixo de aço "SAE 1045 ou GGD 4140", conforme especificado pelo departamento de engenharia na nota de operação.

## **3 MATERIAIS E MÉTODOS**

Existem inúmeras razões para utilizar cartas de controle quando se trabalha voltado para o controle estatístico de qualidade. Podem-se citar algumas: melhora a produtividade, pois reduz os custos, reduz o retrabalho e o desperdício de matéria-prima.

As cartas de controle são eficazes na prevenção de defeitos, pois contribuem para manter o processo de produção sob controle.

Neste trabalho, analisou-se o comportamento do processo de prensagem de eixos em rotores de carcaça 225IV polos em um centro de trabalho no departamento de injeção de alumínio de uma empresa fabricante de motores elétricos.

Foi verificado através de cartas de controle como se comporta a variabilidade do processo bem como avaliar se a capacidade do processo está adequada atendendo os requisitos do cliente.

O método de avaliação consiste em duas etapas principais:

- Coletar dados para amostra do processo antes da modificação de melhoria do sistema de prensagem gerando gráficos de controle para avaliá-lo.

- Coletar dados do atual processo gerando gráficos de controle e avaliar se o processo é capaz.

Para realizar os cálculos necessários para realização deste estudo utilizou-se o software Excel, que é prático e ideal para cálculos de equações complexas sendo muito utilizado para geração de gráficos estatísticos.

Na Figura 18 é apresentado o fluxograma para avaliação do processo.

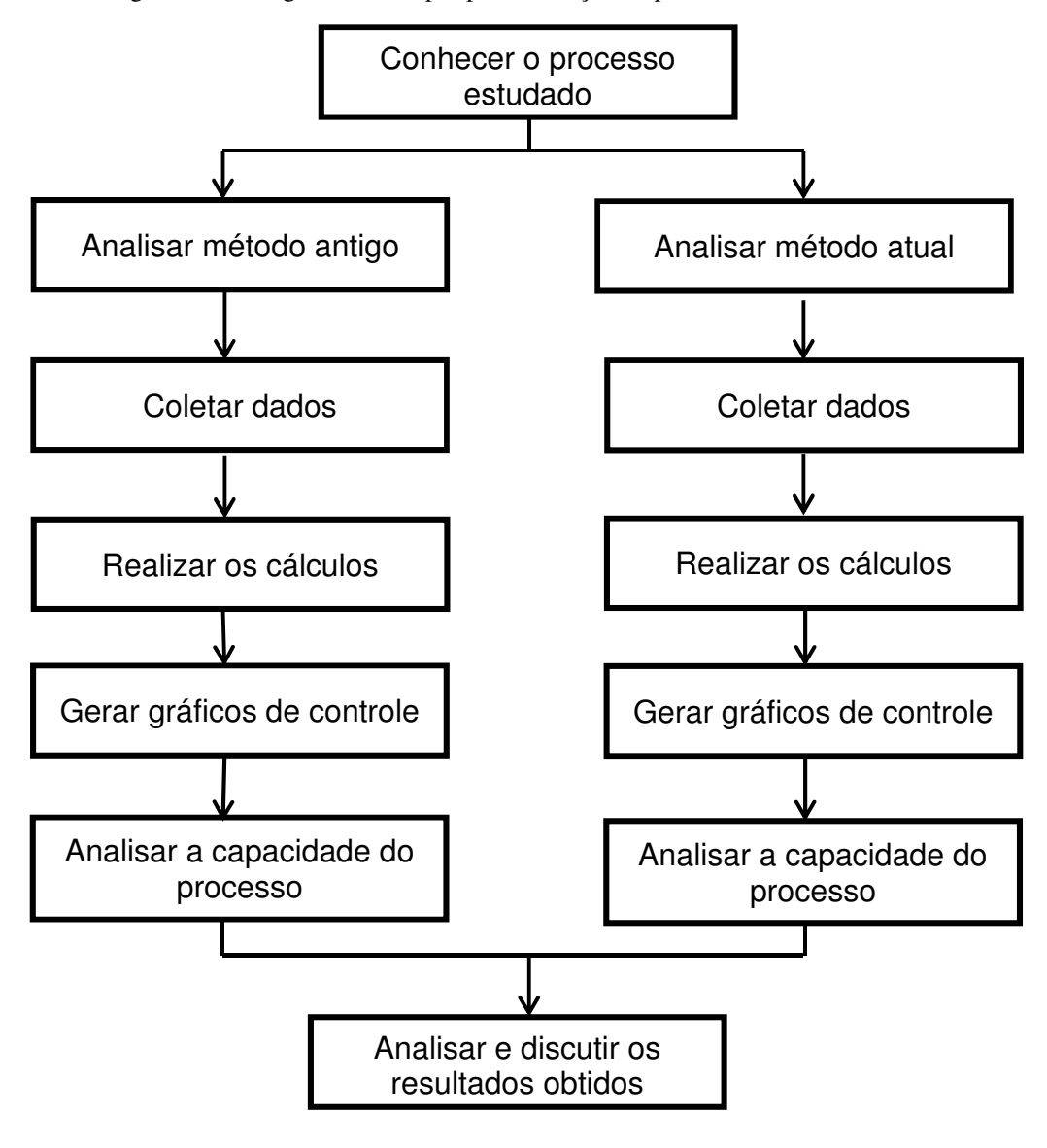

Figura 18: Fluxograma das etapas para avaliação do processo

Fonte: O autor (2019).

## **3.1 Equipamento de medição a laser**

Após uma avaliação da equipe de metrologia, foi escolhido um sensor de distância a laser para ser utilizado num prisma para controlar a cota de prensagem. O modelo utilizado foi o LE 550 – Banner que tem como características, medições com triangulação eficiente até 500 milímetros de distância conforme visualizado na Figura 19.

Figura 19 - Sensores de Deslocamento a Laser

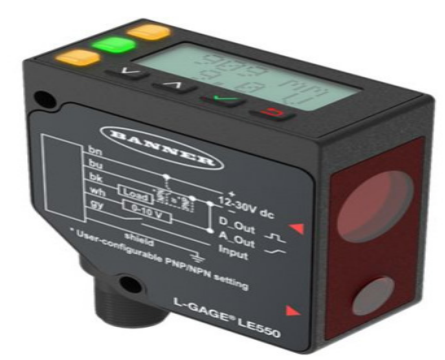

Fonte: Bannerengineering (2019).

Embora este sistema de medição seja muito eficiente é preciso tomar alguns cuidados para manter a qualidade desejada. Dentre estes cuidados podemos listar alguns:

- Fazer sempre a limpeza do vidro de proteção;
- Correto posicionamento na peça;
- Verificar a perpendicularidade do esquadro;
- Não fazer emendas nos cabos do sensor no caso de danificado.

## **4 APRESENTAÇÃO E DISCUSSÃO DOS RESULTADOS**

Neste capítulo serão apresentadas as cartas de controle obtidas bem como os resultados alcançados para as medidas de cota de prensagem de eixos. Optou-se pelo fato de haver lotes pequenos e uma alta variedade de medidas de cotas de prensagem por utilizar as cartas de controle para medidas individuais, onde cada medida realizada é plotada no gráfico.

As cartas de controle para medidas individuais são utilizadas para avaliar a média das amostras e a amplitudes móveis.

#### **4.1 Problemas Relacionados às Cotas de Prensagem**

O processo de prensagem de eixos historicamente já apresentou diversas reclamações entre os clientes internos (departamentos que utilizarão o produto dentro da empresa).

No ano de 2018 houve um registro de 47 casos de não conformidades por cota de prensagem, o que representa aproximadamente 700 PPM (partes por milhão) e devido a perdas com o retrabalho é um número considerável.

No método antigo, o operador fazia a marcação da cota de prensagem com o auxílio de um pincel atômico que pode ser visualizado na Figura 20 e prensa o eixo apenas controlando o acionamento bimanual. A dificuldade em conseguir prensar dentro dos limites especificados era grande, pois dependia muito da habilidade do operador.

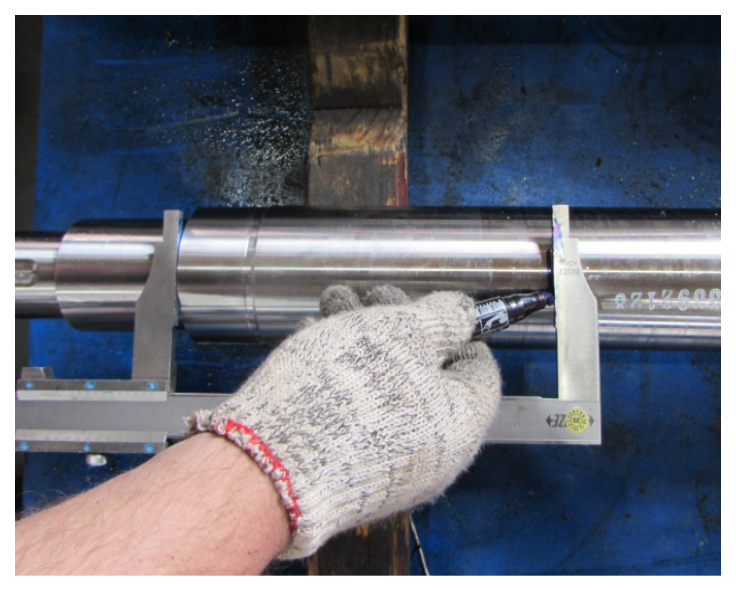

Figura 20 - Demarcação do eixo com pincel atômico

Fonte: o autor (2019).

Foi levantado que os erros operacionais e a precisão da máquina são os principais

causadores das não conformidades relacionadas a cota de prensagem conforme visualizado na Figura 21.

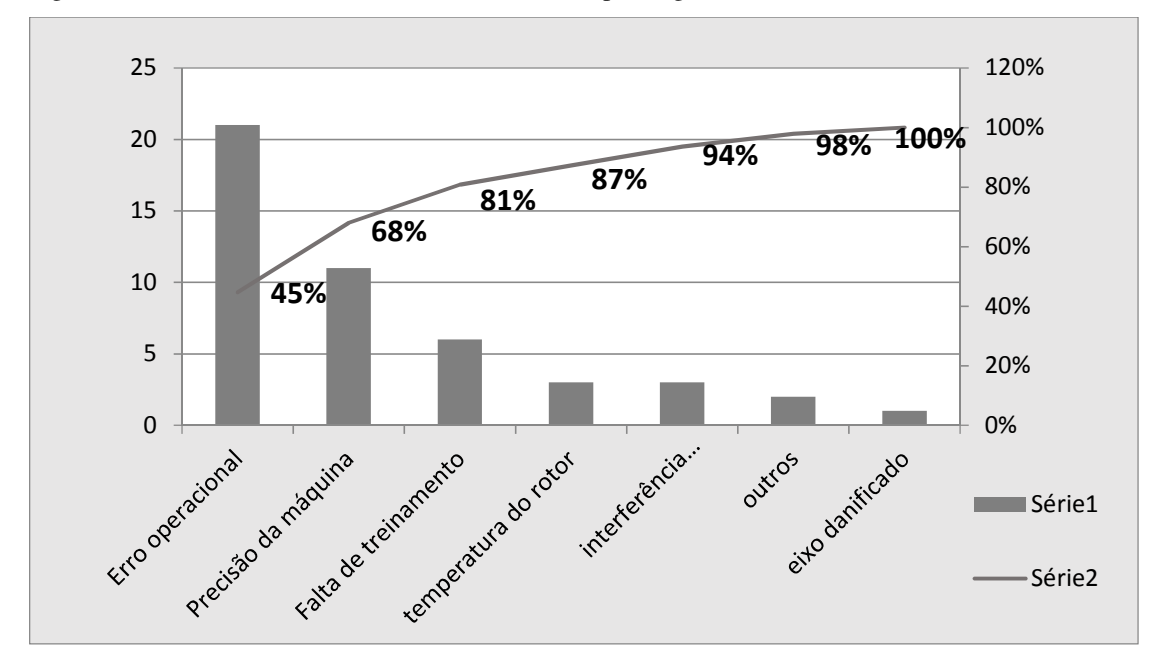

Figura 21 - Gráfico de Pareto das causas dos erros de prensagem em 2018

Diante disso, uma equipe de melhorias da empresa em conjunto com o departamento de metrologia sugeriu automatizar o sistema de prensagem de eixos, o que facilitou muito para o operador da prensa, pois antes o controle da operação dependia exclusivamente de sua habilidade em parar no ponto certo certo.

#### **4.2 Método Atual de Prensagem**

No método atual, o operador digita os parâmetros de prensagem no painel conforme a especificação na nota de operação e aciona o avanço da mesa e do martelo para prensar o eixo conforme Figura 22. Aqui é possivel observar que o processo não mais depende tanto da habilidade do operador, visto que é possível programar o valor dos parâmetros num painel *POKA YOKE* ( a prova de erros) que realiza a parada na posição desejada liberando o retorno do martelo da prensa.

Fonte: o autor (2019).

Figura 22 - Prensagem do eixo do rotor

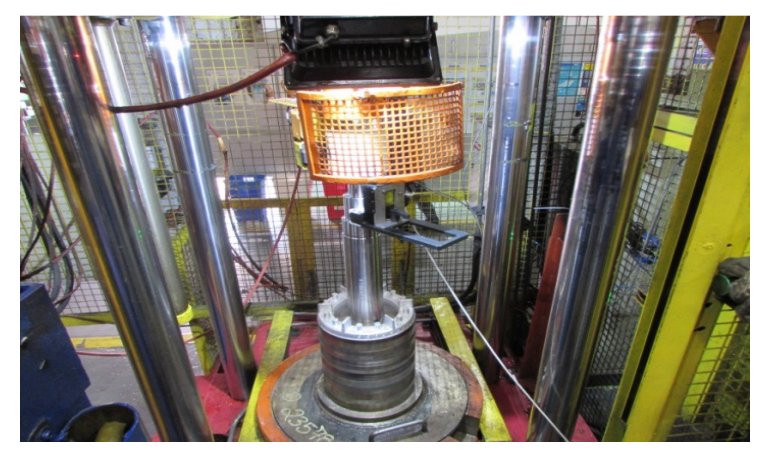

Fonte: o autor (2019).

O sensor de distância a lazer é posicionado num prisma que fica no encosto do rolamento dianteiro do eixo e o feixe de luz é direncionado na extremidade da chapa para fazer a leitura conforme pode ser observado na Figura 23.

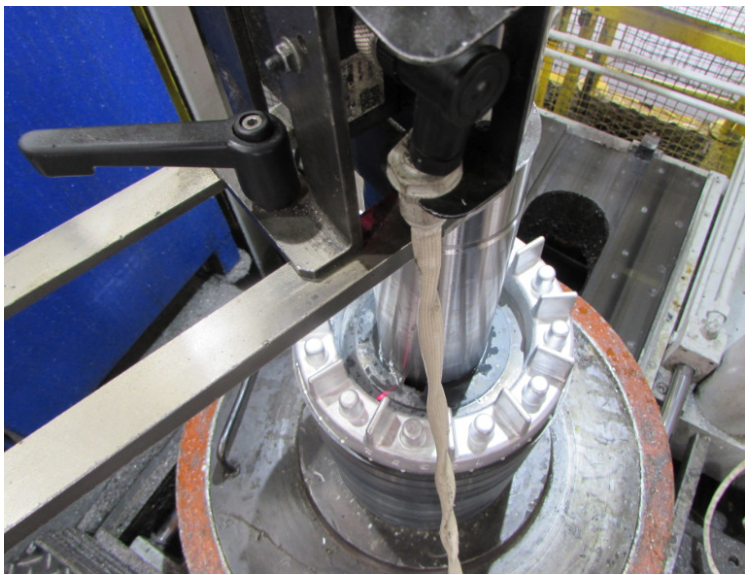

Figura 23 - Ajuste do feixe de luz do sensor na extremidade da chapa

Após a prensagem é verificada a medida da cota de prensagem, ou seja, a distância em que o rotor deve ficar desde o assento do rolamento até a extremidade da chapa do rotor conforme mostrado na Figura 24. O operador faz a conferência utilizando um paquímetro ou escala apenas para verificar se está dentro da tolerância especificada, pois no caso da medida estiver fora da tolerância é necessário fazer o retrabalho.

Fonte: o autor (2019).

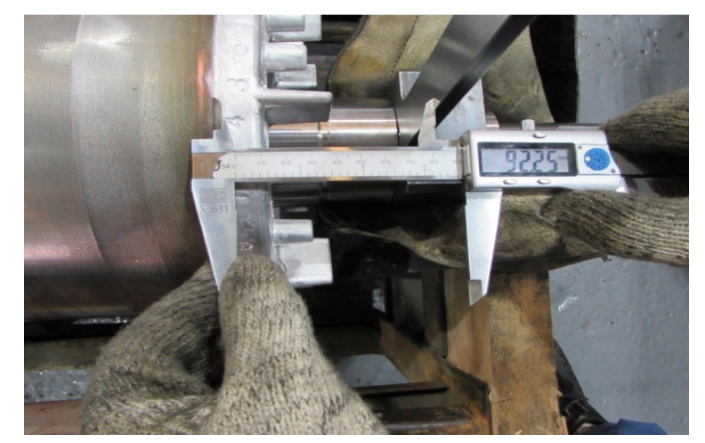

Figura 24 - Medida da cota de prensagem (extremidade da chapa até encosto do rolamento dianteiro)

Fonte: o autor (2019).

A importância de se observar esta medida dentro da tolerância especificada é que na linha de montagem, o rotor deve ficar alinhado com o estator. Conforme Franchi (2008), a distância entre do enteferro (do rotor é estator) deve ser reduzida para evitar a corrente em vazio, gerando perdas elétricas e magnéticas.

 A partir dos dados coletados das cotas de prensagem, deseja-se construir cartas de controle para verificar a variabilidade no processo produtivo, e se essas ocorrem de modo aleatório ou não, obedecendo aos limites de controle estatístico do processo.

### **4.3 Coleta das Amostras**

Considerando que a empresa onde foi desenvolvido este trabalho teve problemas anteriores em relação às cotas de prensagem dos eixos, pois se considera que o sistema de medição da máquina que faz a prensagem não é robusto o suficiente para garantir o controle exato das medidas, foi adotado a metodologia de verificar todos os itens fabricados.

Porém, para o desenvolvimento deste trabalho, foram coletadas amostras de aproximadamente 20 peças de 2 tipos diferentes antes da implantação do sistema de medição de distância a laser e 20 peças de 3 tipos diferentes depois da melhoria implantada.

O objetivo é estudar as cartas de controle apropriadas e testá-las com estas amostras, criando uma metodologia que pode ser aplicada na empresa e que venha a trazer possíveis benefícios para o controle de qualidade.

Nesse trabalho, foi proposta uma folha de verificação para coleta desses dados de medição de modo que se possa alimentar a confecção das cartas de controle que possibilitem fazer o acompanhamento do processo produtivo.

A coleta das amostras foi realizada na empresa, entre os meses de julho a setembro de 2019. Para isso foi preparada uma folha de verificação, conforme mostrada na Figura 25.

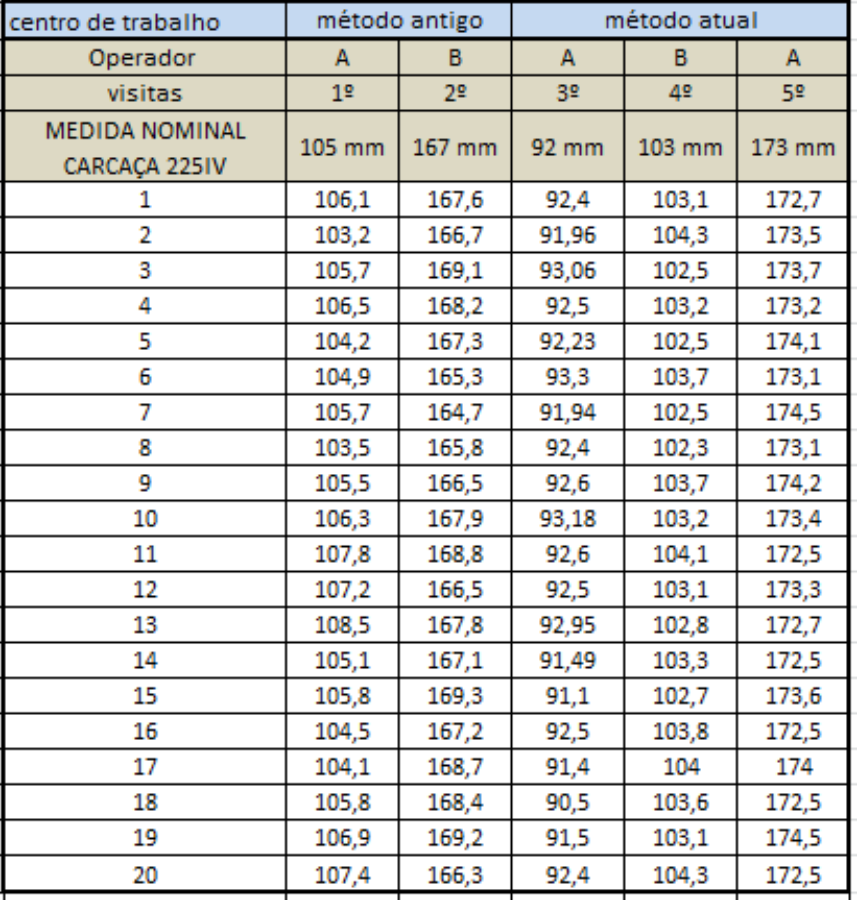

Figura 25 - Folha de verificação para coleta de dados

Fonte: O autor (2019).

Levando em conta a coleta das amostras, partiu-se para a fase de medição das peças, as quais são feitas pela própria máquina que faz a prensagem e conferidas posteriormente com uso de paquímetro.

Sendo assim, cada peça é medida para verificar se realmente a medida desejada foi satisfeita pelo processo de controle da máquina.

Por último foi feita uma avaliação do índice de capacidade do equipamento de prensagem em atender os limites de tolerância especificados.

## **4.4 Cálculo dos limites de controle**

Os dados foram analisados utilizando uma planilha de cálculo, onde as cartas de controle foram desenvolvidas.

Nessas planilhas foram calculados os limites superior (LSC) e inferior (LIC) de controle,

bem como desenvolvidos os gráficos de controle, os quais são apresentados no Capítulo 4.

Os valores obtidos para cada limite de controle são apresentados na Figura 26.

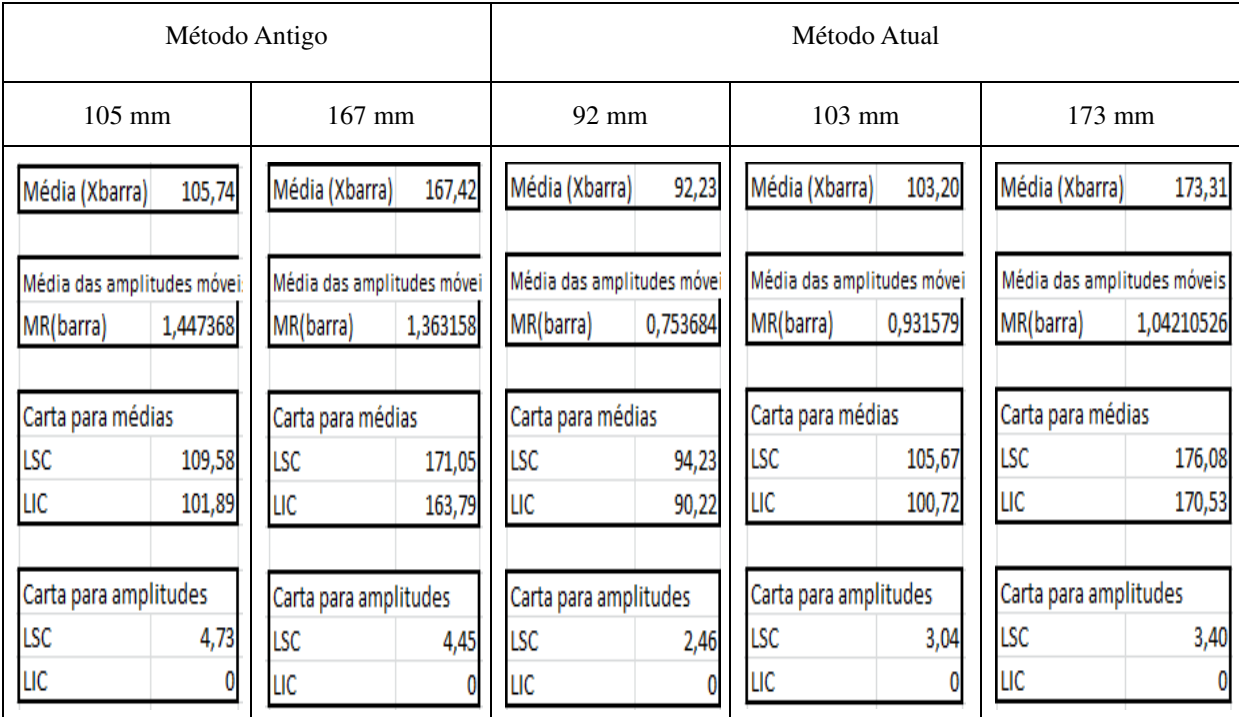

Figura 26 - Valores das médias e limites das cotas de prensagem coletadas do método antigo e atual

Fonte: O autor (2019).

Observando a média das amplitudes móveis verifica-se que houve uma diferença significativa entre o método antigo e atual. Estes resultados influenciaram os valores dos cálculos dos limites de controle para médias e amplitudes que são diretamente proporcionais.

## **4.5 Cota de prensagem 105 mm**

Os valores coletados para a cota de prensagem de 105 mm são mostrados na Tabela 2.

| $No$ ordem                      | <b>Medida</b> | MR (calculado) |  |
|---------------------------------|---------------|----------------|--|
| <b>MEDIDA</b><br><b>NOMINAL</b> | $105$ mm      | <b>MR</b>      |  |
|                                 | 106,1         |                |  |
| 2                               | 103,2         | 2,9            |  |
| 3                               | 105,7         | 2,5            |  |
|                                 | 106,5         | 0,8            |  |
| 5                               | 104,2         | 2,3            |  |
| 6                               | 104,9         | 0,7            |  |
|                                 | 105,7         | 0,8            |  |
| 8                               | 103,5         | 2,2            |  |
| 9                               | 105,5         | $\overline{2}$ |  |

Tabela 2 - Valores obtidos para cota de prensagem de 105 mm

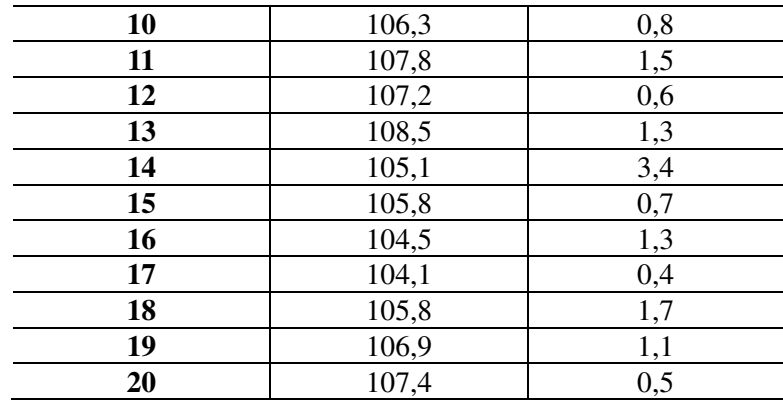

Fonte: O Autor (2019).

#### A Figura 27 mostra as cartas de controle geradas para médias e amplitudes.

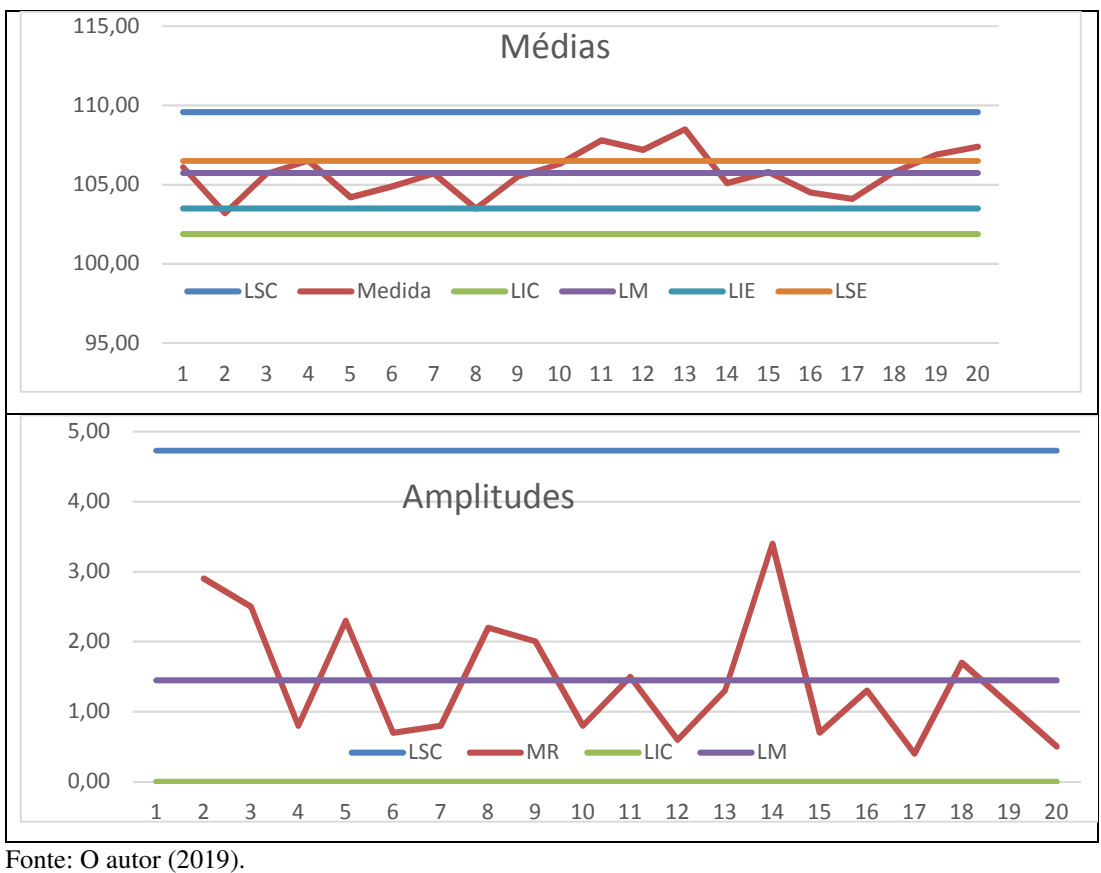

Figura 27 - Cartas de controle para médias e amplitudes – Cota de 105 mm

Analisando as cartas de controle acima, pode-se verificar que o processo está fora dos limites de controle apresentando cinco pontos fora do limite especificado. A partir do ponto 8 no gráfico verifica-se uma tendência em sair fora dos limites.

As amplitudes apresentam grandes oscilações indicando que o processo está instável.

# **4.6 Cota de prensagem 167 mm**

Os valores coletados para a cota de prensagem de 167 mm são mostrados na Tabela 3.

| N° ordem                        | Medida       | <b>MR</b> (calculado) |  |
|---------------------------------|--------------|-----------------------|--|
| <b>MEDIDA</b><br><b>NOMINAL</b> | 167 MM       | <b>MR</b>             |  |
| 1                               | 167,6        |                       |  |
| $\boldsymbol{2}$                | 166,7        | 0,9                   |  |
| 3                               | 169,1        | 2,4                   |  |
| $\overline{\mathbf{4}}$         | 168,2        | 0,9                   |  |
| 5                               | 167,3        | 0,9                   |  |
| 6                               | 165,3        | $\overline{2}$        |  |
| 7                               | 164,7        | 0,6                   |  |
| 8                               | 165,8        | 1,1                   |  |
| 9                               | 166,5        | 0,7                   |  |
| 10                              | 167,9        | 1,4                   |  |
| 11                              | 168,8        | 0,9                   |  |
| 12                              | 166,5        | 2,3                   |  |
| 13                              | 167,8        | 1,3                   |  |
| 14                              | 167,1        | 0,7                   |  |
| 15                              | 169,3        | 2,2                   |  |
| 16                              | 167,2        | 2,1                   |  |
| 17                              | 168,7        | 1,5                   |  |
| 18                              | 168,4<br>0,3 |                       |  |
| 19                              | 169,2        | 0,8                   |  |
| 20                              | 166,3        | 2,9                   |  |

Tabela 3 - Valores obtidos para cota de prensagem de 167 mm

Fonte: O Autor (2019).

A Figura 28 mostra as cartas de controle geradas para médias e amplitudes.

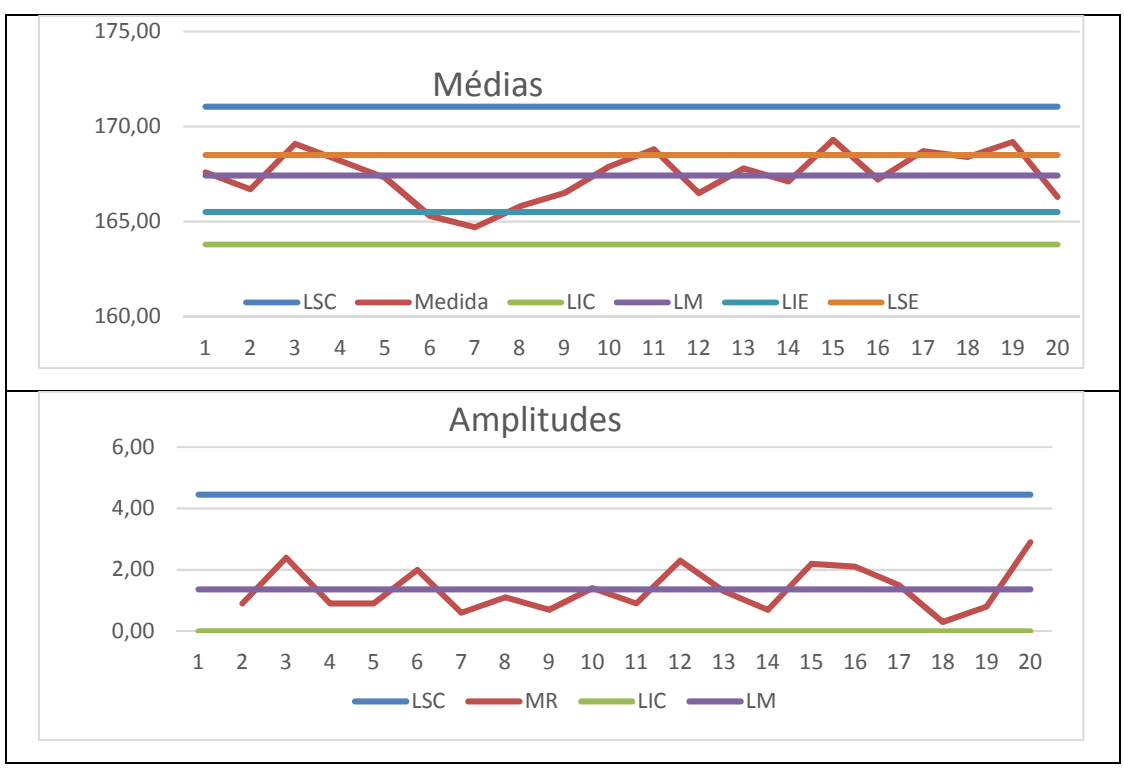

Figura 28 - Cartas de controle para médias e amplitudes – Cota de 167mm

Fonte: O autor (2019).

Analisando as cartas de controle acima, pode-se verificar que no gráfico das médias há alguns pontos fora dos limites especificados e uma tendência do processo em sair do controle estatístico a partir do ponto 6. Verifica-se que estão dentro dos limites de controle, porém, não atendem as especificações da engenharia. As amplitudes móveis encontram-se estáveis mantendo-se na linha média.

## **4.7 Cota de prensagem 92 mm**

Os valores coletados para a cota de prensagem de 92 mm são mostrados na Tabela 4.

| N° ordem | Medida | MR (calculado) |  |
|----------|--------|----------------|--|
|          | 92,4   |                |  |
| 2        | 91,96  | 0,44           |  |
| 3        | 93,06  | 1,1            |  |
| 4        | 92,5   | 0,56           |  |
| 5        | 92,23  | 0,27           |  |
| 6        | 93,3   | 1,07           |  |
| 7        | 91,94  | 1,36           |  |
| 8        | 92,4   | 0,46           |  |
| 9        | 92,6   | 0,2            |  |
| 10       | 93,18  | 0,58           |  |

Tabela 4 - Valores obtidos para cota de prensagem de 92 mm

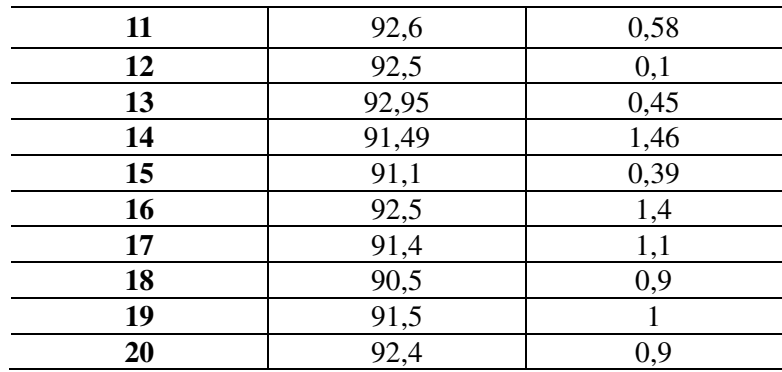

Fonte: o autor (2019).

A Figura 29 mostra as cartas de controle geradas para médias e amplitudes.

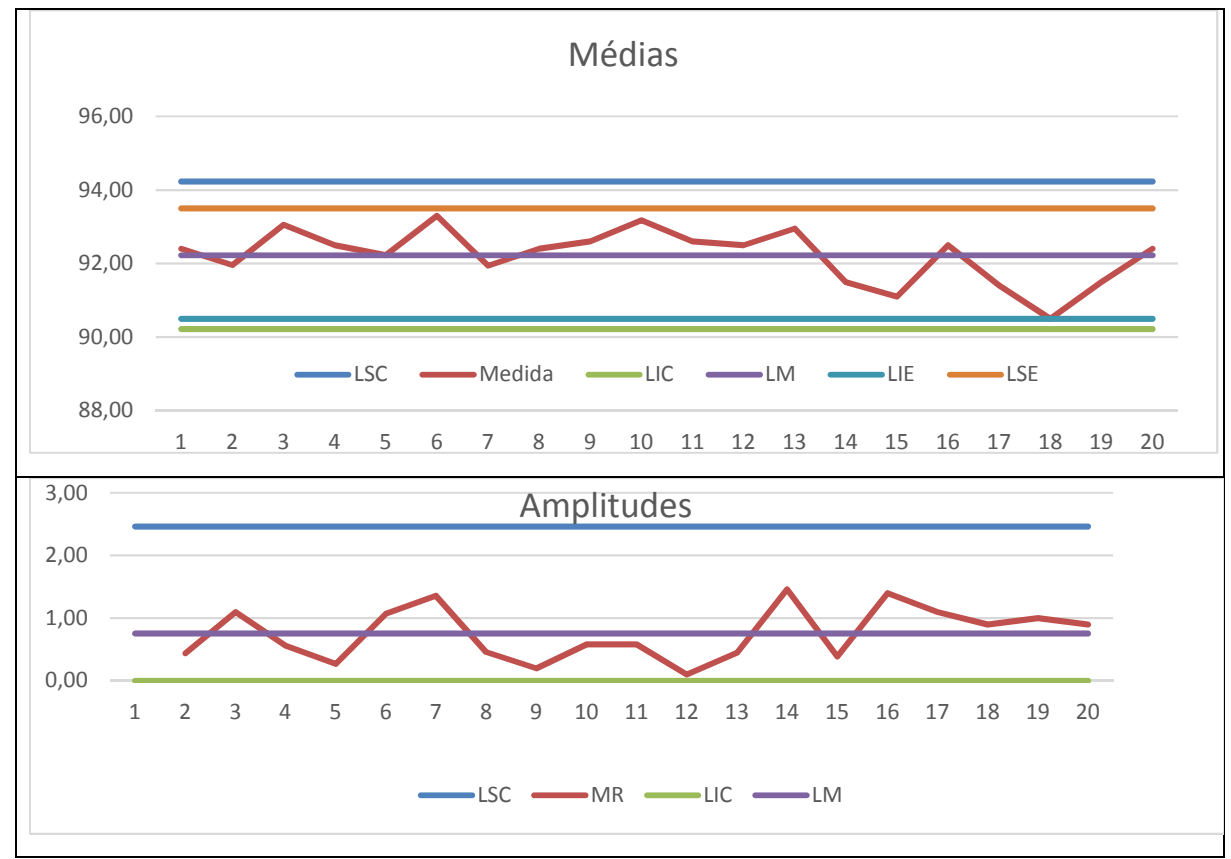

Figura 29 - Cartas de controle para médias e amplitudes – Cota de 92 mm

Fonte: O autor (2019).

Analisando as cartas de controle, pode-se verificar que o processo encontra-se estável e dentro dos limites de controle com leves variações próximas a linha média. Embora o ponto 18 no gráfico de médias esteja no limite mínimo especificado, percebe-se que é um caso isolado em que houve variação do equipamento, mas não interfere na avaliação. As amplitudes móveis também estão dentro dos limites.

# **4.8 Cota de prensagem 103 mm**

Os valores coletados para a cota de prensagem de 103 mm são mostrados na Tabela 5.

| N° ordem       | <b>Medida</b> | MR (calculado) |  |
|----------------|---------------|----------------|--|
| 1              | 103,1         |                |  |
| $\overline{2}$ | 104,3         | 1,2            |  |
| 3              | 102,5         | 1,8            |  |
| 4              | 103,2         | 0,7            |  |
| 5              | 102,5         | 0,7            |  |
| 6              | 103,7         | 1,2            |  |
| 7              | 102,5         | 1,2            |  |
| 8              | 102,3         | 0,2            |  |
| 9              | 103,7         | 1,4            |  |
| 10             | 103,2         | 0,5            |  |
| 11             | 104,1         | 0,9            |  |
| 12             | 103,1         | 1              |  |
| 13             | 102,8         | 0,3            |  |
| 14             | 103,3         | 0,5            |  |
| 15             | 102,7         | 0,6            |  |
| 16             | 103,8         | 1,1            |  |
| 17             | 103,1         | 0,7            |  |
| 18             | 104,3         | 1,2            |  |
| 19             | 102,5         | 1,8            |  |
| 20             | 103,2         | 0,7            |  |

Tabela 5 - Valores obtidos para cota de prensagem de 103 mm

Fonte: O autor (2019).

A Figura 30 mostra as cartas de controle geradas para médias e amplitudes.

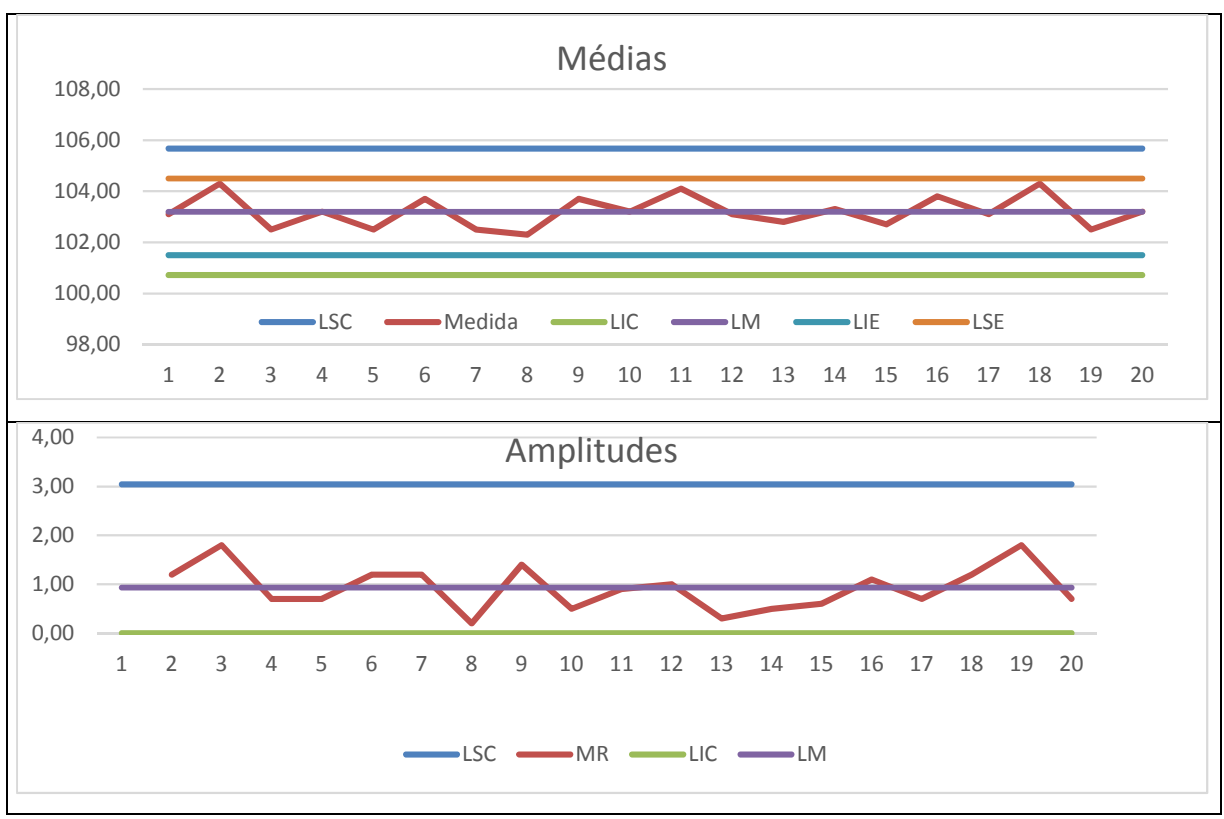

Figura 30 - Cartas de controle para médias e amplitudes - Cota de 103 mm

Analisando as cartas de controle, podemos definir o processo como estável, pois todos os pontos estão dentro dos limites especificados sem nenhuma tendência em sair do controle estatístico.

Percebe-se também que as amplitudes móveis estão se mantendo na linha média, o que confirma a estabilidade do processo.

#### **4.9 Cota de prensagem 173 mm**

Os valores coletados para a cota de prensagem de 173 mm são mostrados na Tabela 6.

| $No$ ordem | Medida |     |
|------------|--------|-----|
|            | 172,7  |     |
|            | 173,5  | 0,8 |
|            | 173,7  | 0,2 |
|            | 173,2  | 0,5 |
|            | 174,1  | 0,9 |
|            | 173,1  |     |
|            | 174,5  | 1,4 |
|            | 173,1  |     |

Tabela 6 - Valores obtidos para cota de prensagem de 173m

Fonte: O autor (2019).

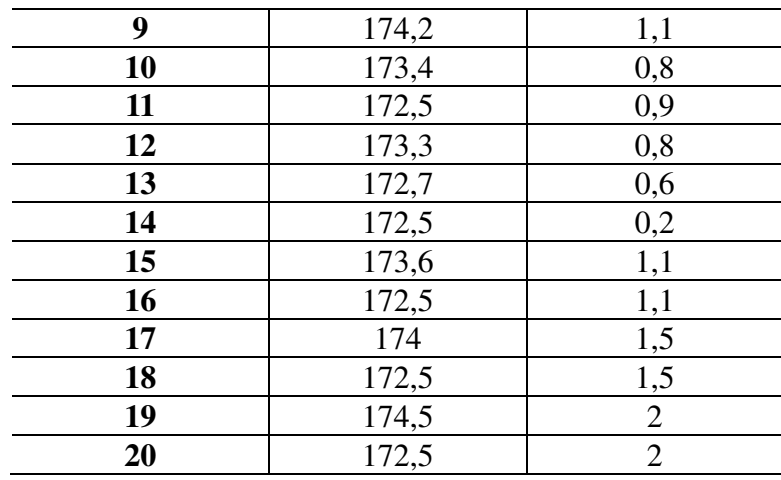

Fonte: O Autor (2019).

A Figura 31 mostra as cartas de controle geradas para médias e amplitudes.

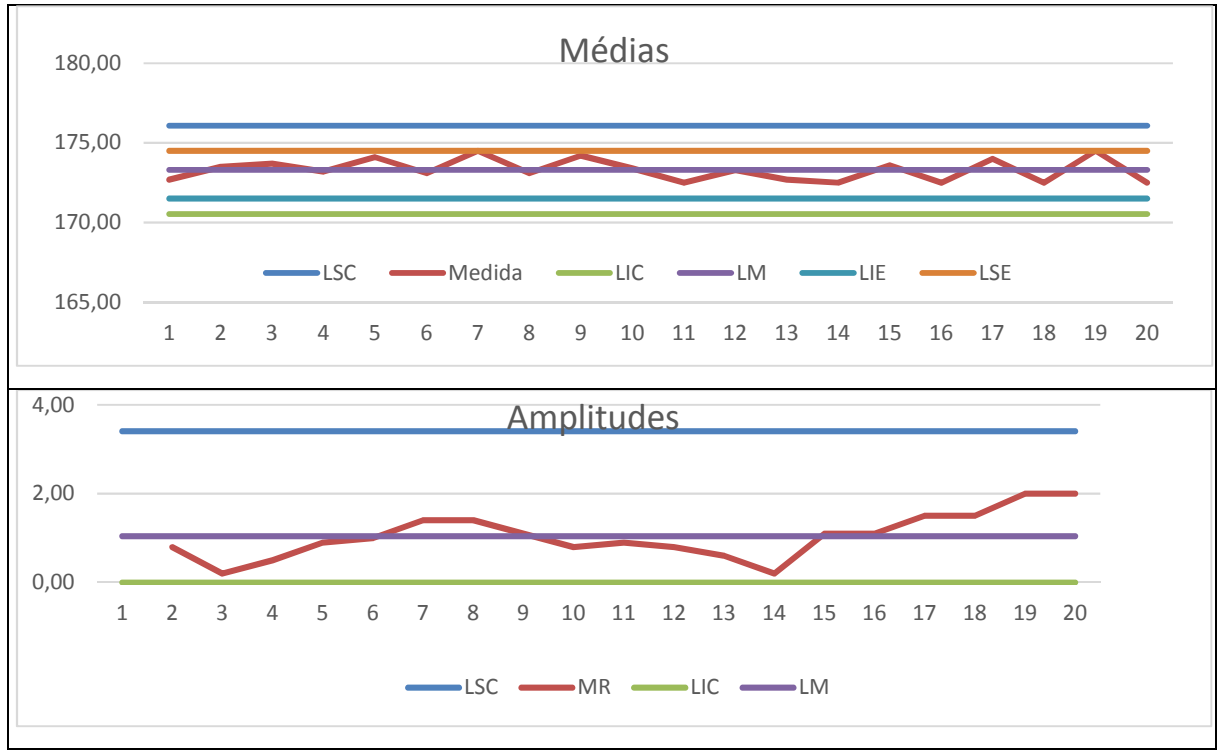

Figura 31 - Cartas de controle para médias e amplitudes – Cota de 173mm

Fonte: O autor (2019).

Analisando as cartas de controle da Figura 31, verifica-se que o processo encontra sobre controle estatístico com todos os pontos dentro dos limites de controle e especificado. Existem alguns pontos bem próximos do limite superior especificado, porém verifica-se que para corrigir este erro basta o operador ajustar o ponto de parada no painel da máquina, visto que agora é possível programar este valor.

Porém observando as amplitudes móveis verifica-se uma tendência de ocorrer alguma

falha a partir do ponto 14 seguindo uma crescente. Neste momento é possível sugerir a equipe de manutenção que avalie o equipamento, pois pode estar ocorrendo algum desgaste ou até mesmo alguma sujeira que influencia na leitura do laser.

Com a utilização das cartas de controle foi possível verificar que houve uma melhoria significativa da estabilidade do processo comparando o método antigo com o atual.

#### **4.10 Avaliação da Capacidade do Processo**

Para fazer a avaliação do processo utilizaram-se apenas os dados coletados antes e após a melhoria implantada. Como as medidas nominais das cotas de prensagem são valores diferentes, optou-se por utilizar o valor do deslocamento em relação a medida nominal para que fosse possível plotar no mesmo gráfico. Na tabela 7 são apresentados estes valores.

| <b>Método Antigo</b>    |                   | Método Atual      |                  |                   |                   |
|-------------------------|-------------------|-------------------|------------------|-------------------|-------------------|
| Ordem                   | Cota de<br>105 mm | Cota de<br>167 mm | Cota de<br>92 mm | Cota de<br>103 mm | Cota de<br>173 mm |
| $\mathbf{1}$            | 1,1               | 0,6               | 0,4              | 0,1               | $-0,3$            |
| $\overline{2}$          | $-1,8$            | $-0,3$            | $-0,04$          | 1,3               | 0,5               |
| $\overline{\mathbf{3}}$ | 0,7               | 2,1               | 1,06             | $-0,5$            | 0,7               |
| $\overline{\mathbf{4}}$ | 1,5               | 1,2               | 0,5              | 0,2               | 0,2               |
| 5                       | $-0,8$            | 0,3               | 0,23             | $-0,5$            | 1,1               |
| 6                       | $-0,1$            | $-1,7$            | 1,3              | 0,7               | 0,1               |
| 7                       | 0,7               | $-2,3$            | $-0,06$          | $-0,5$            | 1,5               |
| 8                       | $-1,5$            | $-1,2$            | 0,4              | $-0,7$            | 0,1               |
| 9                       | 0,5               | $-0,5$            | 0,6              | 0,7               | 1,2               |
| 10                      | 1,3               | 0,9               | 1,18             | 0,2               | 0,4               |
| 11                      | 2,8               | 1,8               | 0,6              | 1,1               | $-0,5$            |
| 12                      | 2,2               | $-0,5$            | 0,5              | 0,1               | 0,3               |
| 13                      | 3,5               | 0,8               | 0,95             | $-0,2$            | $-0,3$            |
| 14                      | 0,1               | 0,1               | $-0,51$          | 0,3               | $-0,5$            |
| 15                      | 0,8               | 2,3               | $-0,9$           | $-0,3$            | 0,6               |
| 16                      | $-0,5$            | 0,2               | 0,5              | 0,8               | $-0,5$            |
| 17                      | $-0,9$            | 1,7               | $-0,6$           | $\mathbf{1}$      | $\,1\,$           |
| 18                      | 0,8               | 1,4               | $-1,5$           | 0,6               | $-0,5$            |
| 19                      | 1,9               | 2,2               | $-0,5$           | 0,1               | 1,5               |
| 20                      | 2,4               | $-0,7$            | 0,4              | 1,3               | $-0,5$            |

Tabela 7 - Valores dos deslocamentos em relação à medida nominal

Fonte: o autor (2019).

Para calcular o índice de capacidade do processo utilizaram-se as equações (9) e (10) já

apresentadas nos tópicos 2.7.1 e 2.7.2 deste trabalho. Na Figura 32 são mostrados os valores calculados no Excel para a avaliação da capacidade do processo.

D<sub>2</sub>

**CAPACIDADE DO PROCESSO ATUAL** 

MÉDIA DAS AMPLITUDES R

ÍNDICE DE CAPACIDADE CP

ÍNDICE DE CAPACIDADE PP

ÍNDICE DE CAPACIDADE CPK

ÍNDICE DE CAPACIDADE PPK

MÉDIA DO PROCESSO

DESVIO PADRÃO DA AMOSTRA

DESVIO PADRÃO DE SHEWARTH

| <b>MÉDIA DAS AMPLITUDES R</b>   | 1,415 |
|---------------------------------|-------|
| D <sub>2</sub>                  | 1,129 |
| DESVIO PADRÃO DA AMOSTRA        | 1,364 |
| DESVIO PADRÃO DE SHEWARTH       | 1,254 |
| <b>ÍNDICE DE CAPACIDADE CP</b>  | 0,399 |
| ÍNDICE DE CAPACIDADE PP         | 0,367 |
| <b>MÉDIA DO PROCESSO</b>        | 0,578 |
| ÍNDICE DE CAPACIDADE CPK        | 0,245 |
| <b>ÍNDICE DE CAPACIDADE PPK</b> | 0,225 |

Figura 32- Resultado dos cálculos para índice de capacidade

Fonte: o autor (2019).

O método anterior à melhoria implantada indica claramente que o processo não está sobre controle estatístico. Segundo Ramos, (2000) se não há estabilidade no processo, não se recomenda avaliar os índices de capacidade, pois não faz sentido analisar um processo que é considerado imprevisível.

No entanto, neste trabalho avaliaram-se os dois métodos apenas para confirmar esta teoria que a maioria dos autores tem sugerido.

Avaliando o processo antigo, nota-se que os índices Cp e Cpk estão muito abaixo do recomendado que é no mínimo 1. Isso se justifica pelo grande número de pontos fora dos limites especificados pela engenharia. Os índices Pp e Ppk também não atendem a especificação. Verifica-se também que o desvio padrão é inversamente proporcional aos índices de capacidade e deveria ser menor para que o processo fosse considerado capaz.

No processo atual verifica-se que os índices de Cp e Cpk estão bem melhores do que o processo antigo, porém ainda é um valor muito baixo para considerar o processo capaz. Os índices Pp e Ppk, que utilizam a amostra global, também não atendem a especificação do projeto. Embora a média do processo, o desvio padrão e a amplitude média estejam praticamente o dobro melhor que o método antigo, ainda não foi o suficiente para se considerar o processo capaz.

Após a realização dos cálculos utilizou-se também o software Minitab para gerar o histograma com a curva de distribuição conforme mostrado na Figura 33.

0,875

1,128

0,673

0,776

0,645

0,743

0,273

0,527

0,608

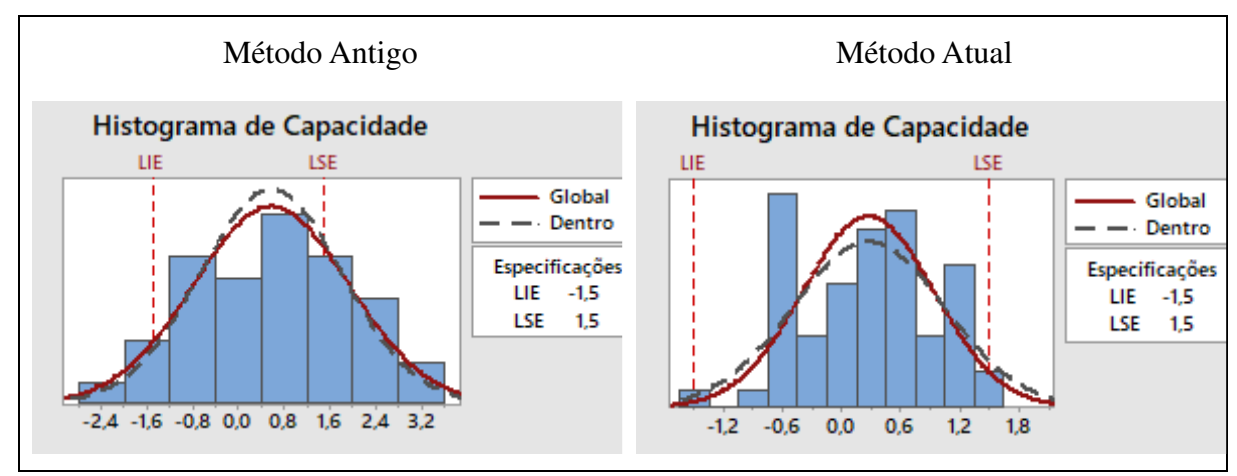

Figura 33 - Histograma com curva de distribuição das amostras

Fonte: o autor (2019).

Avaliando os histogramas de capacidade verifica-se que no processo antigo há muitos itens fora da especificação indicando um Cp e Pp baixo. A média da distribuição está deslocada para direita indicando também um Cpk e Ppk baixo.

No método atual verifica-se que a maioria dos pontos da distribuição dentro dos limites, porém é possível que alguns pontos ainda fiquem fora do controle estatístico, o que resulta nos cálculos valores de Cp e Pp abaixo do recomendado. A linha média da distribuição está levemente afastada para a direita, o que indica que o processo não está bem centrado o que confirma o resultado nos cálculos de Pp e Ppk também abaixo do recomendado.

## **5 CONSIDERAÇÕES FINAIS E SUGESTÕES PARA TRABALHOS FUTUROS**

Este trabalho apresentou técnicas estatísticas para implantação de cartas de controle em uma linha de produção.

Pode-se verificar que essas ferramentas são importantes fontes de informações para o controle de qualidade, pois é possível identificar quando o processo tende a sair do controle estatístico e agir na solução das causas dos problemas.

Os objetivos que foram especificados neste trabalho foram alcançados.

As cartas de controle estatístico podem contribuir para tomada de decisões e gerar planos de ações consideráveis para a melhoria da estabilidade do processo. Porém, é preciso que se tenha um bom conhecimento no processo e nos produtos que são produzidos para que o analista seja assertivo na escolha das causas que geram os problemas.

Verificou-se no decorrer deste trabalho que as informações de como o processo está se comportando devem ser claras e objetivas para os gestores e operadores. O comprometimento com a melhoria contínua da qualidade do produto e do processo deve ser tratado com prioridade, pois os ganhos são compensadores.

Fica evidente que os investimentos feitos pelas empresas em melhorias para a qualidade são bem menores do que as despesas gastas com refugos ou retrabalhos, além de correr o risco de perder o cliente para outro concorrente.

Como sugestão para trabalhos futuros seria interessante fazer uma análise com relação às causas que geram os erros operacionais diversos no processo de injeção de alumínio, desenvolvendo métodos ou ferramentas que evitem erros, visando uma melhoria contínua.

# **REFERÊNCIAS**

BANNERENGINEERING. **Sensores de Deslocamento a Laser com Alcance de 1 m.** 2019. Disponível em: <https://www.bannerengineering.com/br/pt/products/sensors/laser-distancemeasurement/laser-measuremen>. Acesso em: 5 out. 2019.

CAMPOS, Vicente Falconi. **TQC controle da qualidade total.** 8. ed. Nova Lima Mg: Falconi, 2004. 256 p.

CARVALHO, Marly Monteiro de; PALADINI, Edson Pacheco. **Gestão da qualidade:** teoria e casos. 2. ed. Rio de Janeiro: Elsevier: Abrepo, 2012.

FRANCHI, Claiton Moro. **Acionamentos elétricos.** 4. ed. São Paulo: editora Érica Ltda, 2008.

MELLO, Carlos Henrique Pereira. **Gestão da qualidade.** São Paulo: Pearson Education do Brasil, 2011.

NOMELINI, Quintiliano Siqueira Schroden; FERREIRA, Eric Batista; OLIVEIRA, Marcelo Silva de. Estudos dos padrões de não aleatoriedade dos gráficos de controle de Shewhart: um enfoque probabilístico. **Gestão & Produção**, São Carlos, v. 16, n. 3, p.414-421, set. 2009.

PALADINI, Edson Pacheco. **Gestão da qualidade:** teoria e prática. 2. ed. São Paulo: Atlas, 2010.

RAMOS, Alberto Wunderler. **Cep para processos contínuos e em bateladas.** São Paulo: Editora Edgard Blücher, 2000. 130 p.

RODRIGUES, Marcus Vinícius. **Ações para a qualidade.** 4. ed. Rio de Janeiro: Elsevier, 2012.

SAMOHYL, Robert Wayne. **Controle estatístico da qualidade.** Rio de Janeiro: Elsevier, 2009.

SOUZA, Luiz. **Carta de controle:** Média e Amplitude (Controle Estatístico de Processo). 2013. Disponível em: <http://www.albesbrasil.com.br/?q=node/162>. Acesso em: 12 nov. 2019.

VIEIRA, Sonia. **Estatística para a qualidade.** 2. ed. Rio de Janeiro: Elsevier, 2012. 245 p.

WEG. **Vista-explodida-do-motor-trifasico-w22-premium.** Disponível em: <https://static.weg.net/medias/downloadcenter/he2/hd3/WEG-vista-explodida-do-motortrifasico-w22-premium-efficiency-ie3-50009253-banner-portuguese-web.pdf>. Acesso em: 10 set. 2019.

WERKEMA, Cristina. **Métodos PDCA e DMAIC e suas ferramentas analíticas.** Rio de Janeiro: Elsevier, 2013.

## **APÊNDICE A – AUTORIZAÇÃO PARA REALIZAÇÃO DE PESQUISA NA EMPRESA**

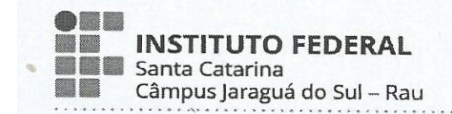

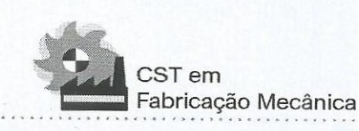

#### Solicitação de Autorização para Pesquisa

Jaraguá do Sul, 05 de setembro de 2019

Eu, Marques Roberto Costa Batista, responsável principal pelo projeto de Trabalho de Conclusão de Curso (TCC) denominado preliminarmente de Tecnólogo em Fabricação Mecânica, do Curso Superior de Tecnologia em Fabricação Mecânica do IFSC - Campus Jaraguá do Sul - RAU, venho pelo presente, solicitar autorização da Weg Equipamentos Elétricos S.A. para a realização da coleta de dados em sua empresa no período de 10/09/2019 a 10/11/2019, com o objetivo de fazer um estudo referente à implantação de ferramentas de qualidade em uma linha de produção, identificando quais as ferramentas mais adeguadas de modo a contribuir para melhorias no controle estatístico. Esta pesquisa está sendo orientada pelo Prof. Dr. Gerson Ulbricht, pesquisador do IFSC.

Para o desenvolvimento desta pesquisa, solicito autorização para realizar a coleta de dados que consistirá de análise do ambiente, entrevistas individuais com funcionários e imagens através de fotos e vídeos. Saliento que as coletas serão tratadas de forma anônima e confidencial, isto é, em nenhum momento será divulgado o nome de um funcionário e da empresa, em qualquer fase do estudo. As imagens serão divulgadas somente nesta pesquisa e os resultados divulgados em eventos e/ou revistas científicas, tomando o cuidado de não identificar pessoa, marca ou produto da empresa.

Contando com a autorização desta instituição, agradecemos e coloco-me à disposição para qualquer esclarecimento.

Marques Roberto Costa Batista - Pesquisador Principal marquescrbatista@gmail.com (47) 988670682

Autorizo:

Nome: Fábio José Markieuvizi Weg Equipamentos Elétricos S.A.

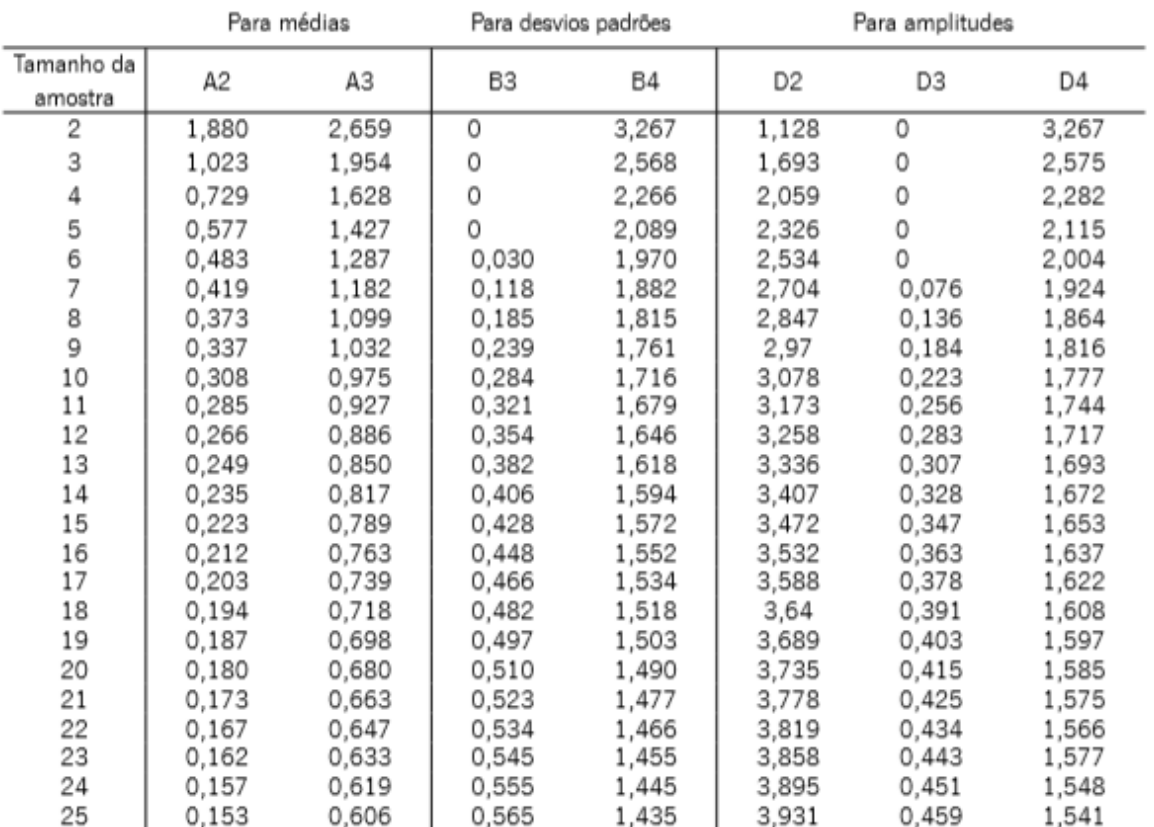

# **ANEXO A – FATORES PARA CONSTRUÇÃO DE UM GRÁFICO DE CONTROLE PARA VARIÁVEIS**

Fonte: Montgomery, D.C. Introduction to Statistical Quality Control. 2. ed. Nova York: Wiley, 1999.

Fonte: Vieira, (2012).

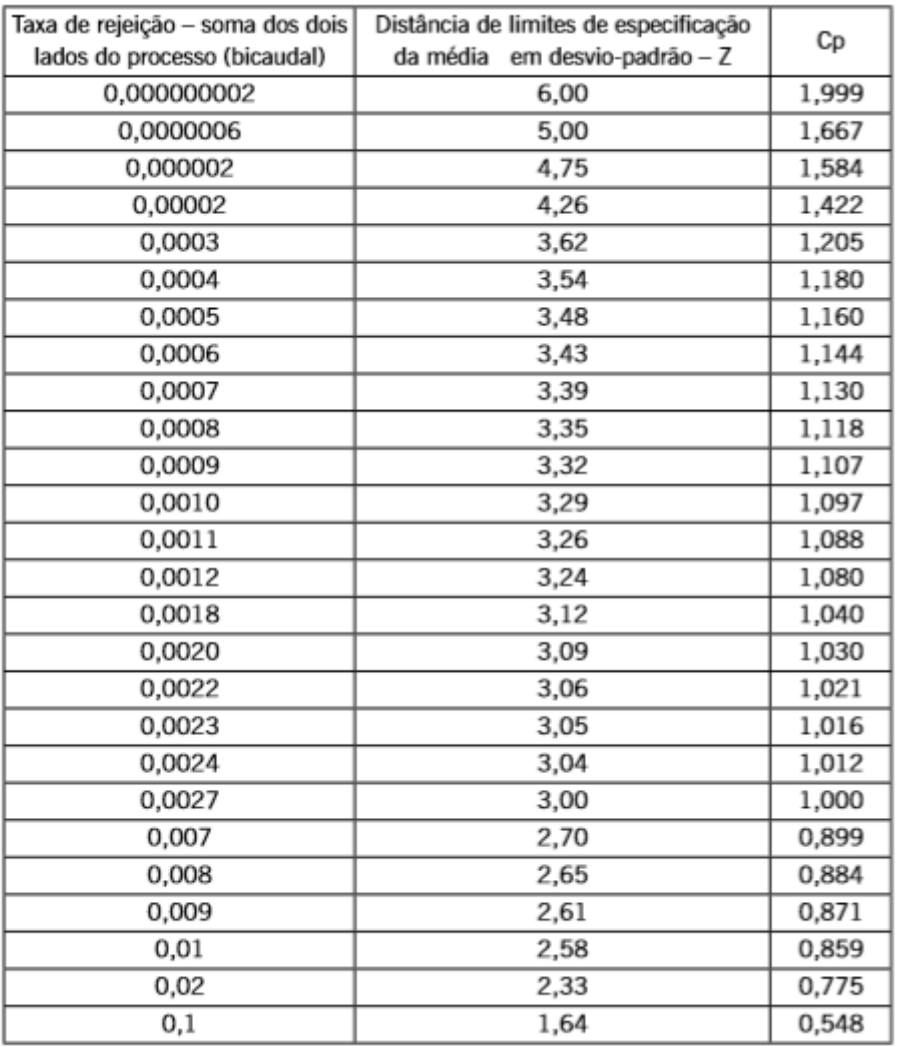

# **ANEXO B – RELAÇÃO ENTRE A TAXA DE REJEIÇÃO E O VALOR DE CP**

Tabela 11.1 - Relação entre Cp e taxa de rejeição Fonte: Samohyl, (2009).